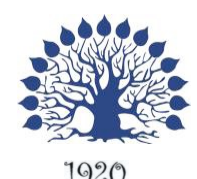

# МИНИСТЕРСТВО НАУКИ И ВЫСШЕГО ОБРАЗОВАНИЯ РОССИЙСКОЙ ФЕДЕРАЦИИ Федеральное государственное бюджетное образовательное учреждение высшего образования

# «Кубанский государственный университет»

Институт среднего профессионального образования

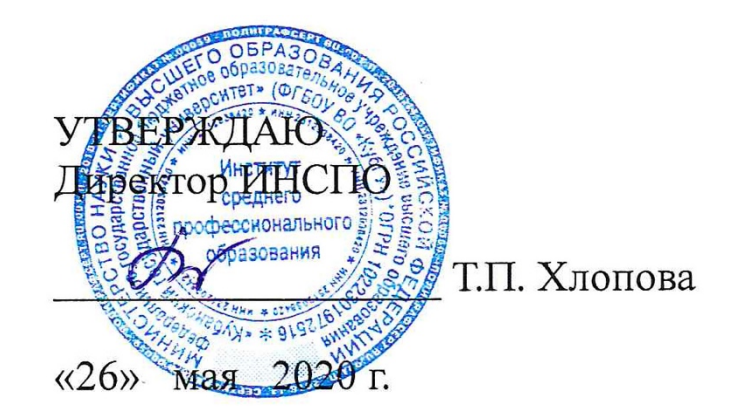

# **Рабочая программа дисциплины**

# **ОП.10 Информационное сопровождение профессиональной деятельности**

21.02.08 Прикладная геодезия

Краснодар 2020

Рабочая программа учебной дисциплины ОП.10 «Информационное сопровождение профессиональной деятельности» разработана на основе Федерального государственного образовательного стандарта (далее – ФГОС) по специальности среднего профессионального образования (далее СПО) 21.02.08 «Прикладная геодезия», утвержденного приказом Минобрнауки РФ от 12.05.2014 № 489 (зарегистрирован в Минюсте России 27.06.2014 № 32883)

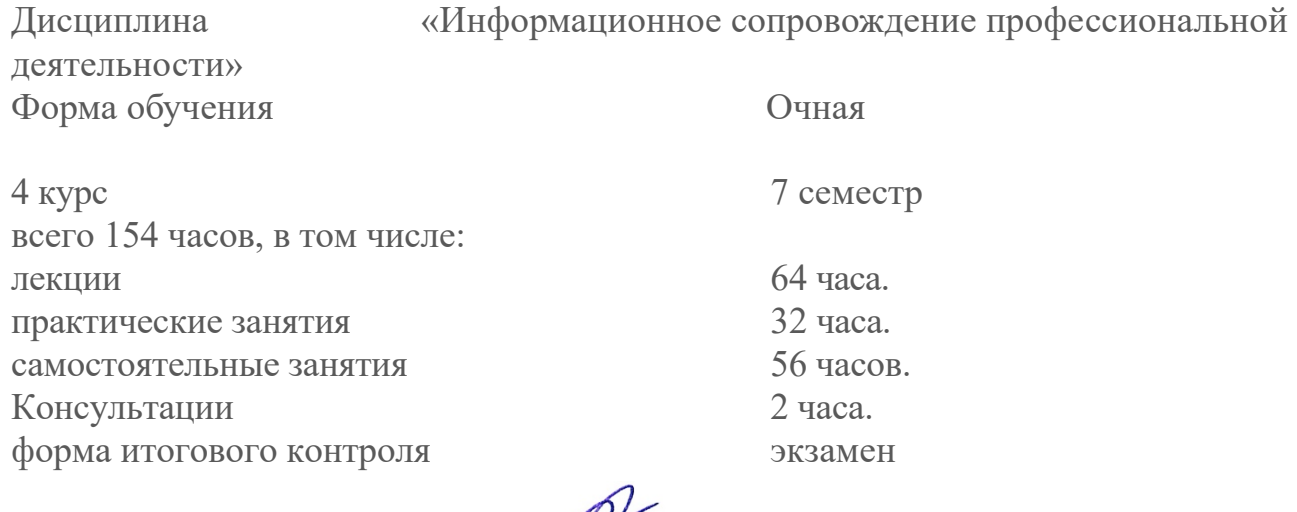

Составитель: преподаватель \_\_\_\_\_\_\_\_\_\_\_\_\_\_\_\_\_\_ \_\_\_\_\_\_\_\_\_\_Егозаров Э.С.\_\_

подпись ФИО

Утверждена на заседании предметно-цикловой комиссии *«Математики, информатики и ИКТ»* протокол № 10 от «25» мая 2020 г.

Председатель предметно-цикловой комиссии:

\_\_\_\_\_\_\_\_\_\_\_\_\_\_\_\_\_ Э.С. Егозаров

«18» мая 2020 г. Рецензент (-ы):

Dupekmop<br>000 "Kopabau" Manurob M.C. Jizennop<br>000, et isdumpoc''

#### 1. ПАСПОРТ РАБОЧЕЙ ПРОГРАММЫ УЧЕБНОЙ ДИСЦИПЛИНЫ ИНФОРМАЦИОННОЕ СОПРОВОЖДЕНИЕ ПРОФЕССИОНАЛЬНОЙ ДЕЯТЕЛЬНОСТИ

#### 1.1. Область применения программы

Рабочая программа учебной дисциплины ОП.10 Информационное сопровождение профессиональной деятельности является частью программы подготовки специалистов среднего звена в соответствии с ФГОС СПО по специальности 21.02.08 Прикладная геодезия, реализуемая на четвертом курсе в 7 семестре.

Рабочая программа составлена для очной формы обучения.

Программа учебной дисциплины может быть использована в профессиональной подготовке студентов по специальности Прикладная геодезия с присвоением квалификации техник-геодезист.

#### 1.2. Место учебной дисциплины в структуре программы подготовки специалистов среднего звена

 Учебная дисциплина Информационное сопровождение профессиональной деятельности входит в общепрофессиональный цикл основной профессиональной образовательной программы.

Дисциплина Информационное сопровождение профессиональной деятельности является одной из основных профессиональных дисциплин базовой части ППССЗ. Методология курса данной дисциплины опирается на системную согласованность с сопутствующими дисциплинами профессионального цикла ППССЗ. Данная дисциплина является общепрофессиональной дисциплиной вариативной части профессионального цикла. Изучению дисциплины Информационное сопровождение профессиональной деятельности предшествуют такие дисциплины как ЕН.02 Информатика, ПМ.01 Выполнение работ по созданию геодезических, нивелирных сетей и сетей специального назначения, ПМ.02 Выполнение топографических съёмок, графического и цифрового оформления их результатов. Данная дисциплина закрепляет компетенции, сформированные при изучении таких дисциплин как ЕН.02 Информатика, ПМ.01 Выполнение работ по созданию геодезических, нивелирных сетей и сетей специального назначения, ПМ.02 Выполнение топографических съёмок, графического и цифрового оформления их результатов, помогают в освоении ПМ.03 Организация работы коллектива исполнителей, ПМ.04 Проведение работ по геодезическому сопровождению строительства и эксплуатации зданий и инженерных сооружений, в прохождении производственной практике и при написании выпускной квалификационной работы.

#### 1.3. Цели и задачи учебной дисциплины – требования к результатам освоения дисциплины:

В результате изучения обязательной части учебного цикла обучающийся должен:

Уметь:

 работать с разными видами информации с помощью компьютера и других информационных средств и коммуникационных технологий;

 использовать программы графических редакторов электронно-вычислительных машин в профессиональной деятельности;

 работать с пакетами прикладных программ профессиональной направленности на электронно-вычислительных машинах.

Знать:

графическим • методику работы  $\mathbf{c}$ редактором электронновычислительных машин при решении профессиональных задач;

• основы применения системных программных продуктов для решения профессиональных задач на электронно-вычислительных машинах;

• основные понятия автоматизированной обработки информации;

• основные этапы решения задач с помощью персональных компьютеров;

• методы и средства сбора, обработки, хранения, передачи и накопления информации.

Максимальная учебная нагрузка обучающегося 154 часа, в том числе:

- обязательная аудиторная учебная нагрузка 96 часов;
- самостоятельная работа 56 часов.

### 1.4. Перечень планируемых результатов обучения по дисциплине (перечень формируемых компетенций)

Процесс изучения дисциплины направлен на формирование следующих компетенций:

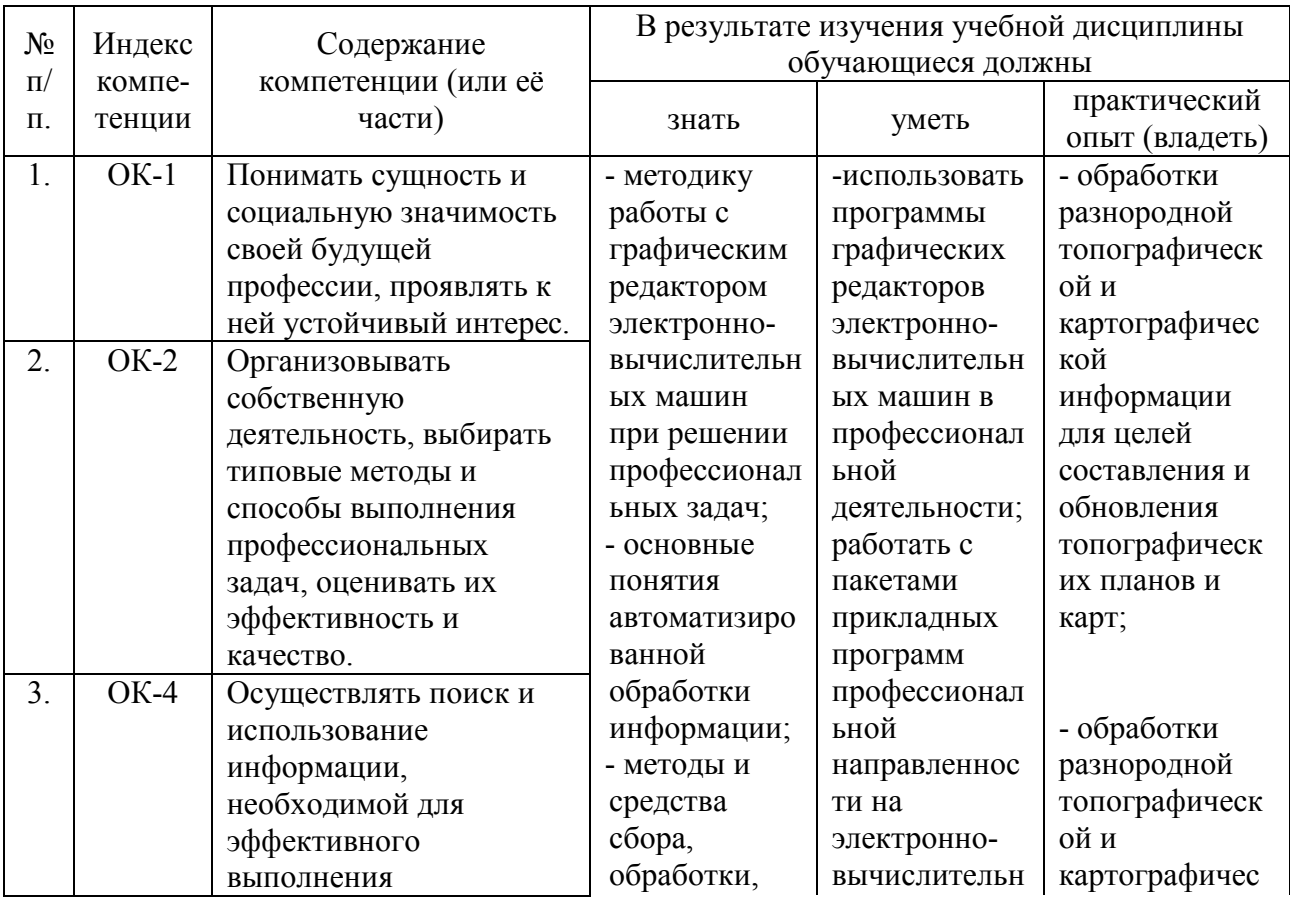

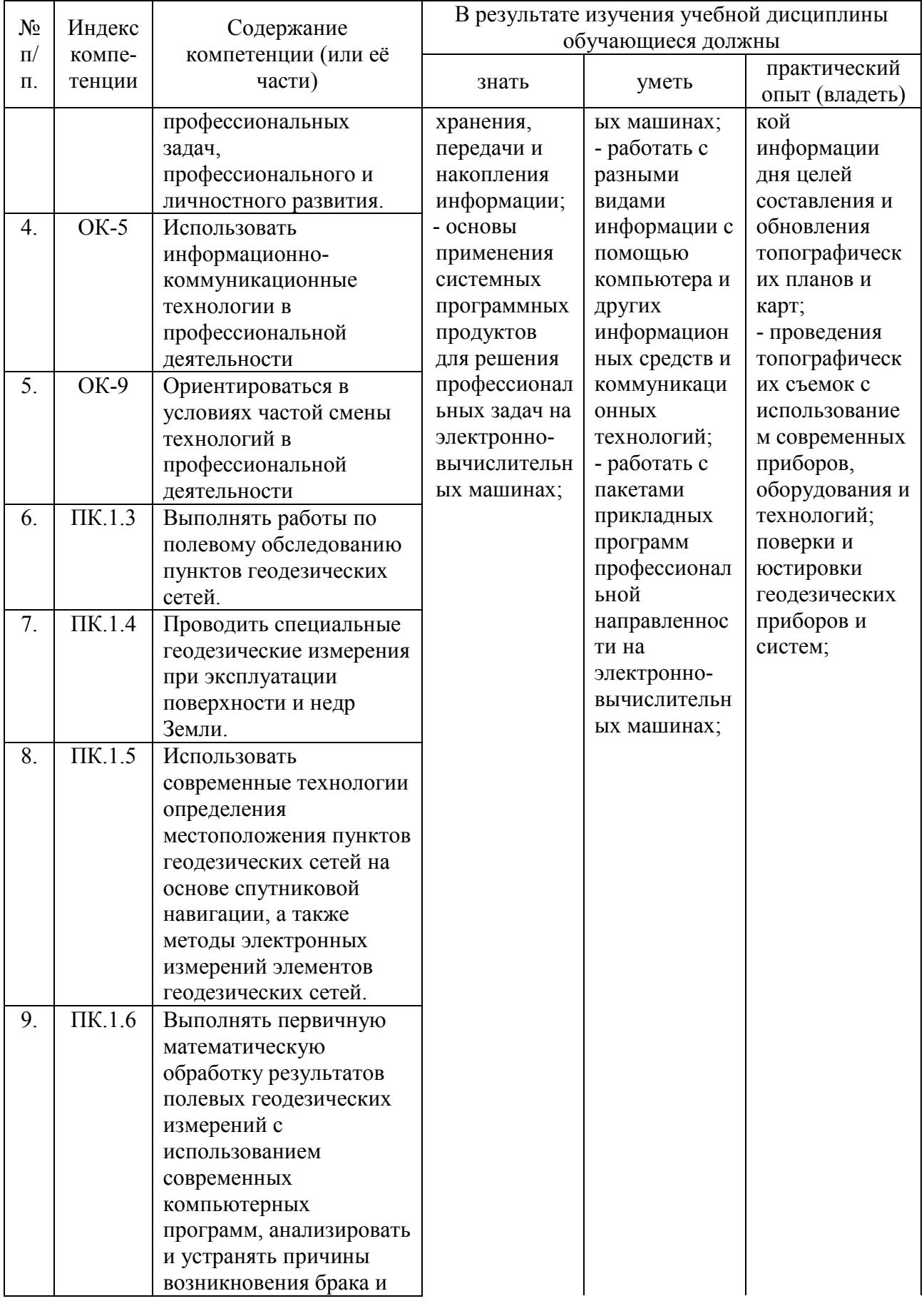

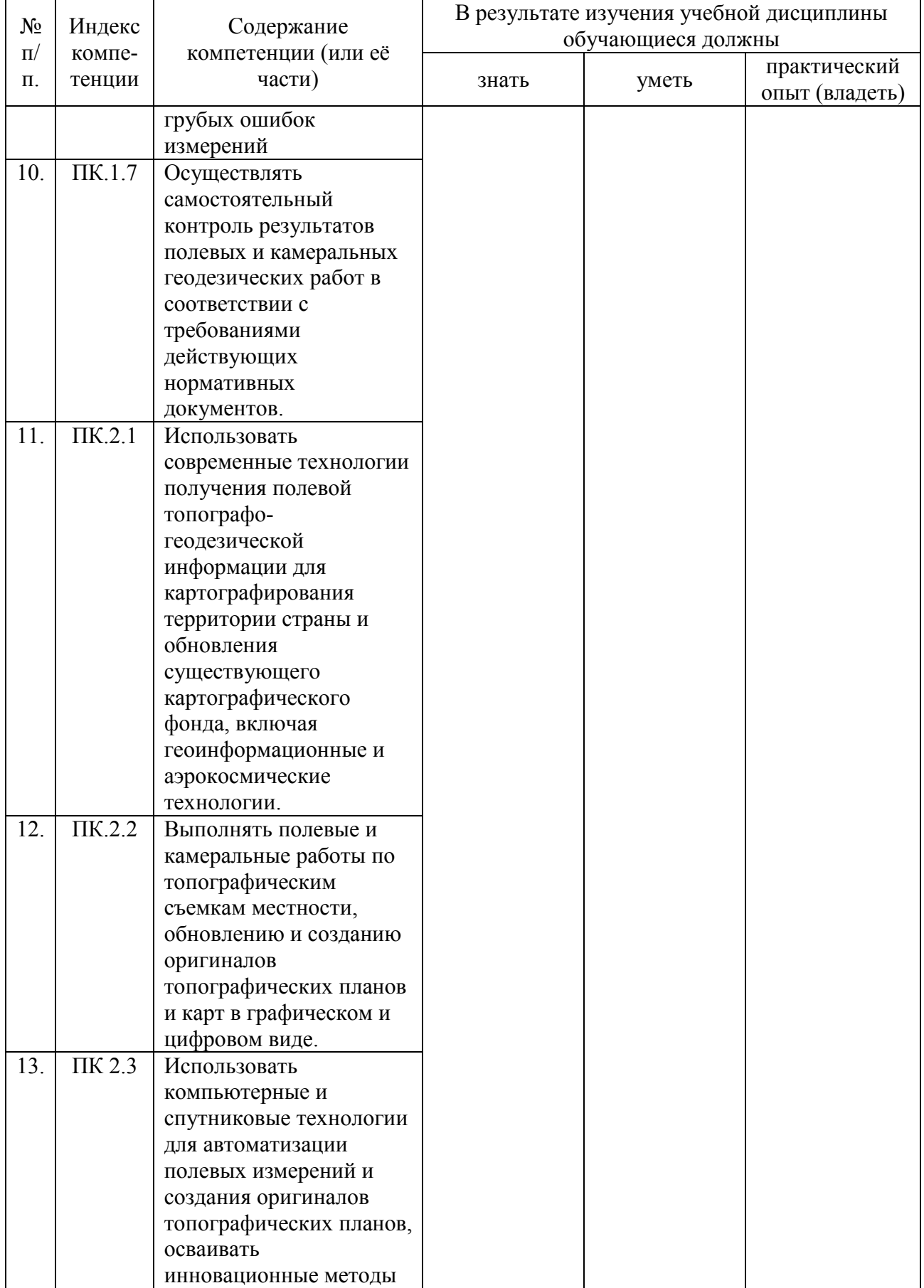

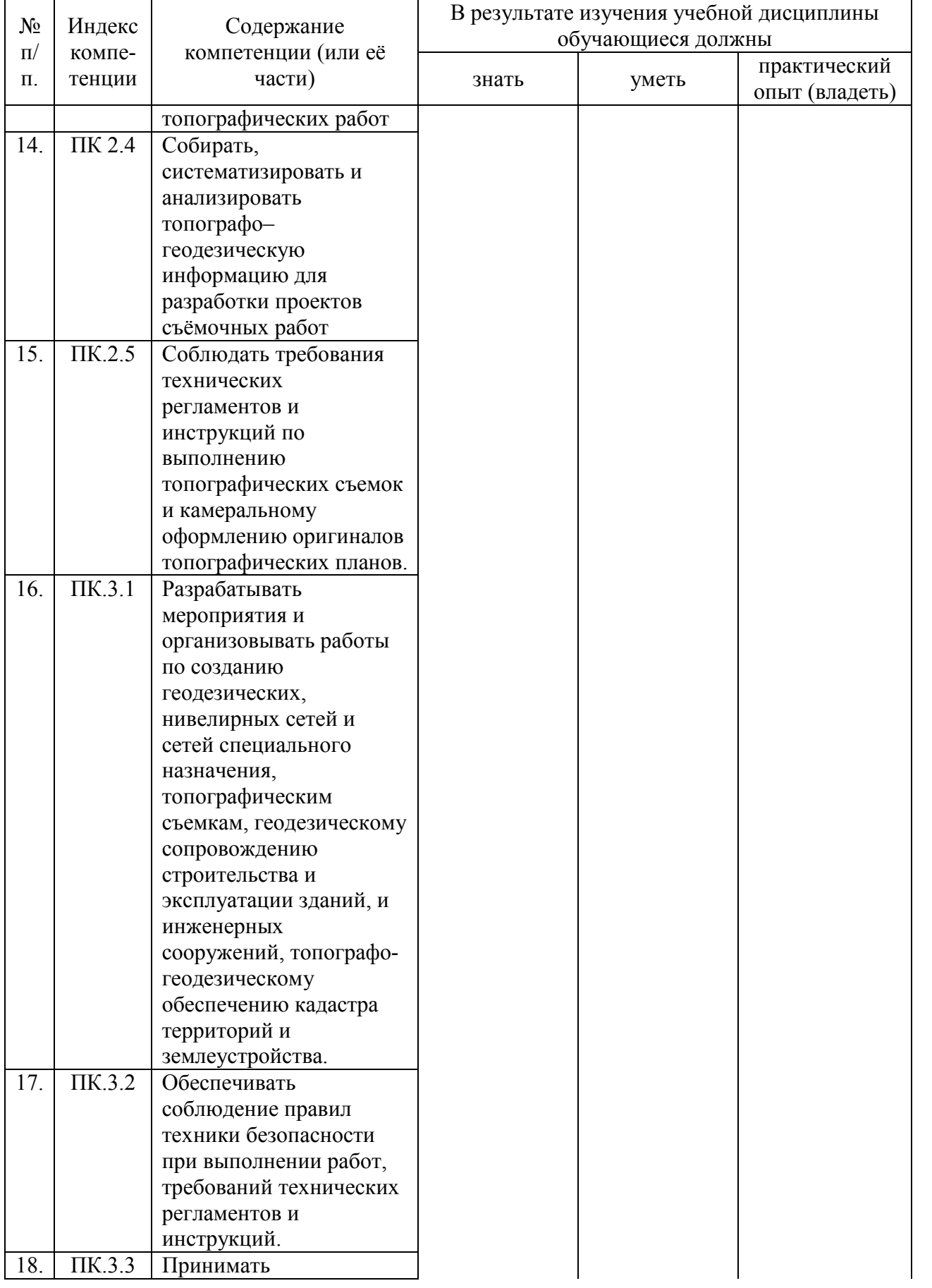

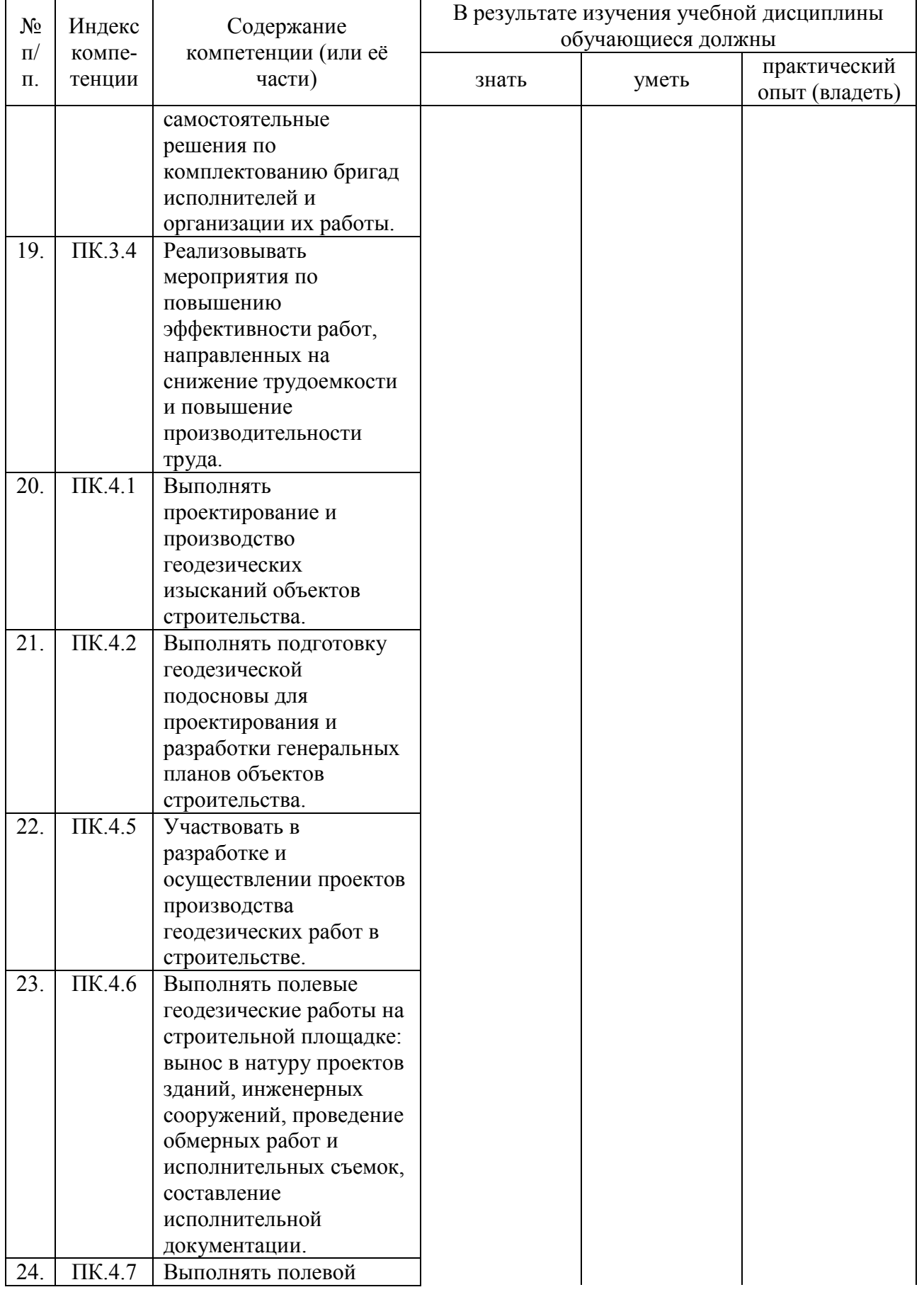

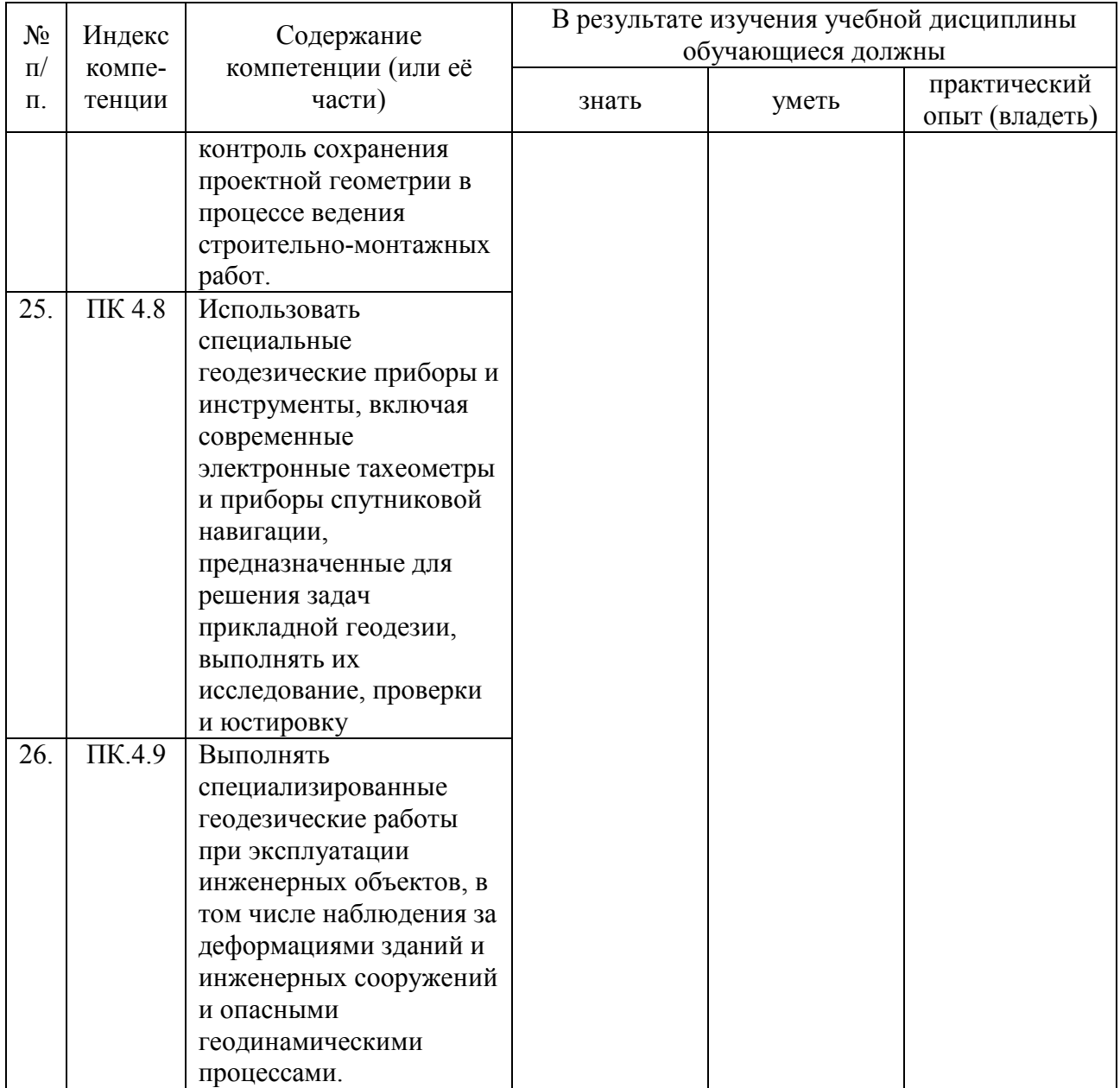

# 2 СТРУКТУРА И СОДЕРЖАНИЕ УЧЕБНОЙ ДИСЦИПЛИНЫ

Формы организации учебного процесса – лекции, практические (лабораторные) занятия, самостоятельная работа студентов. Формы текущего контроля – устный опрос, тесты, контрольные и самостоятельные работы. Формы итогового контроля – экзамен.

Общая трудоемкость освоения дисциплины 154 часа. Программой дисциплины предусмотрены лекционные 64 часа, практические 32 часа, самостоятельной работы студента 56 час.

## 2.1. Объем учебной дисциплины и виды учебной работы

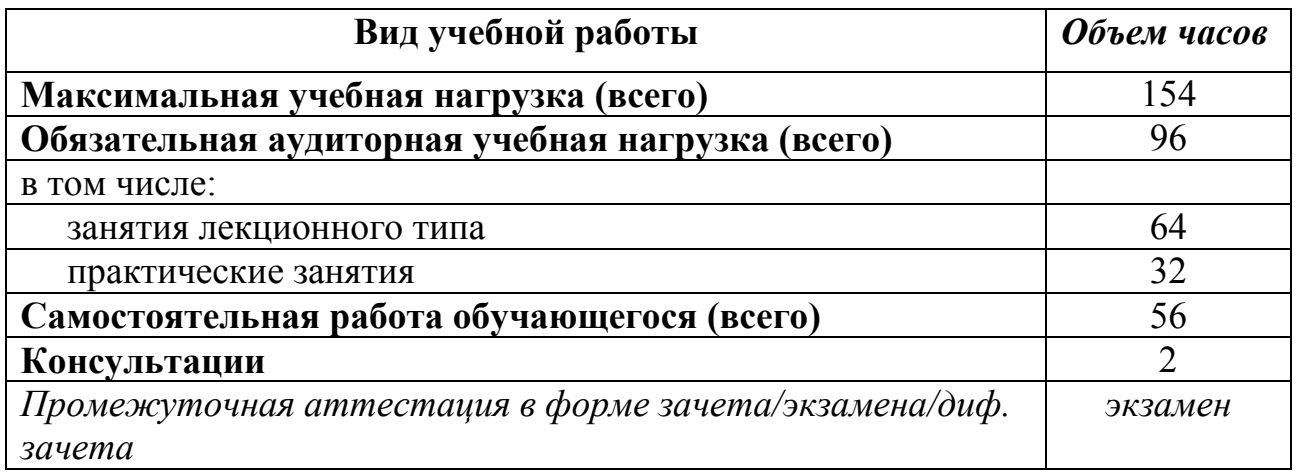

### 2.2. Структура дисциплины

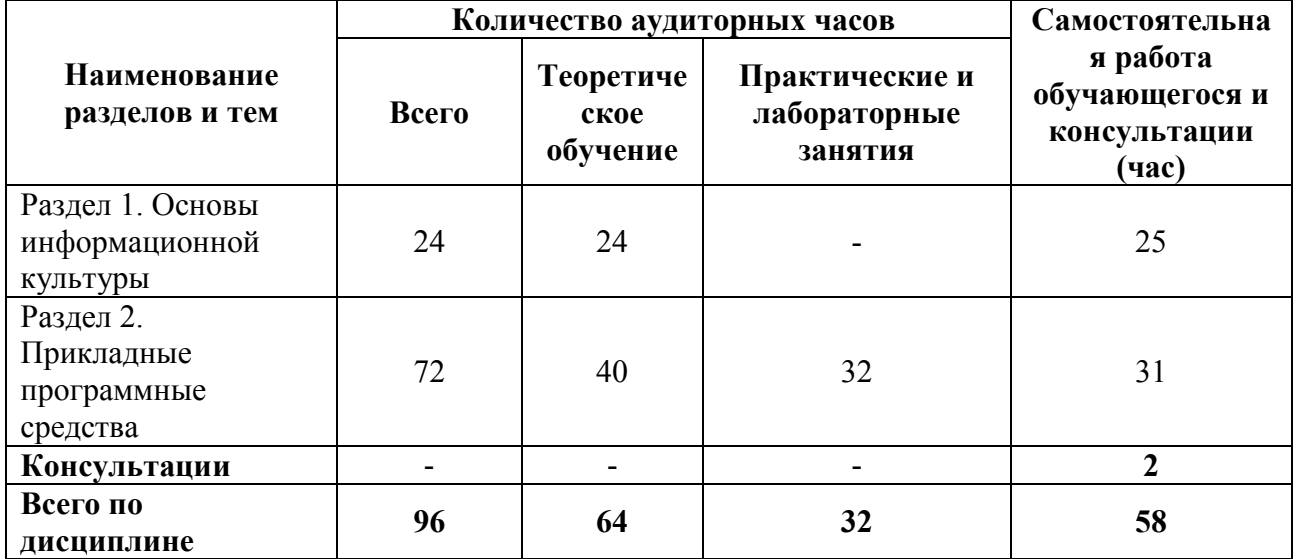

#### 2.3. Тематический план и содержание учебной дисциплины Информационное сопровождение профессиональной деятельности

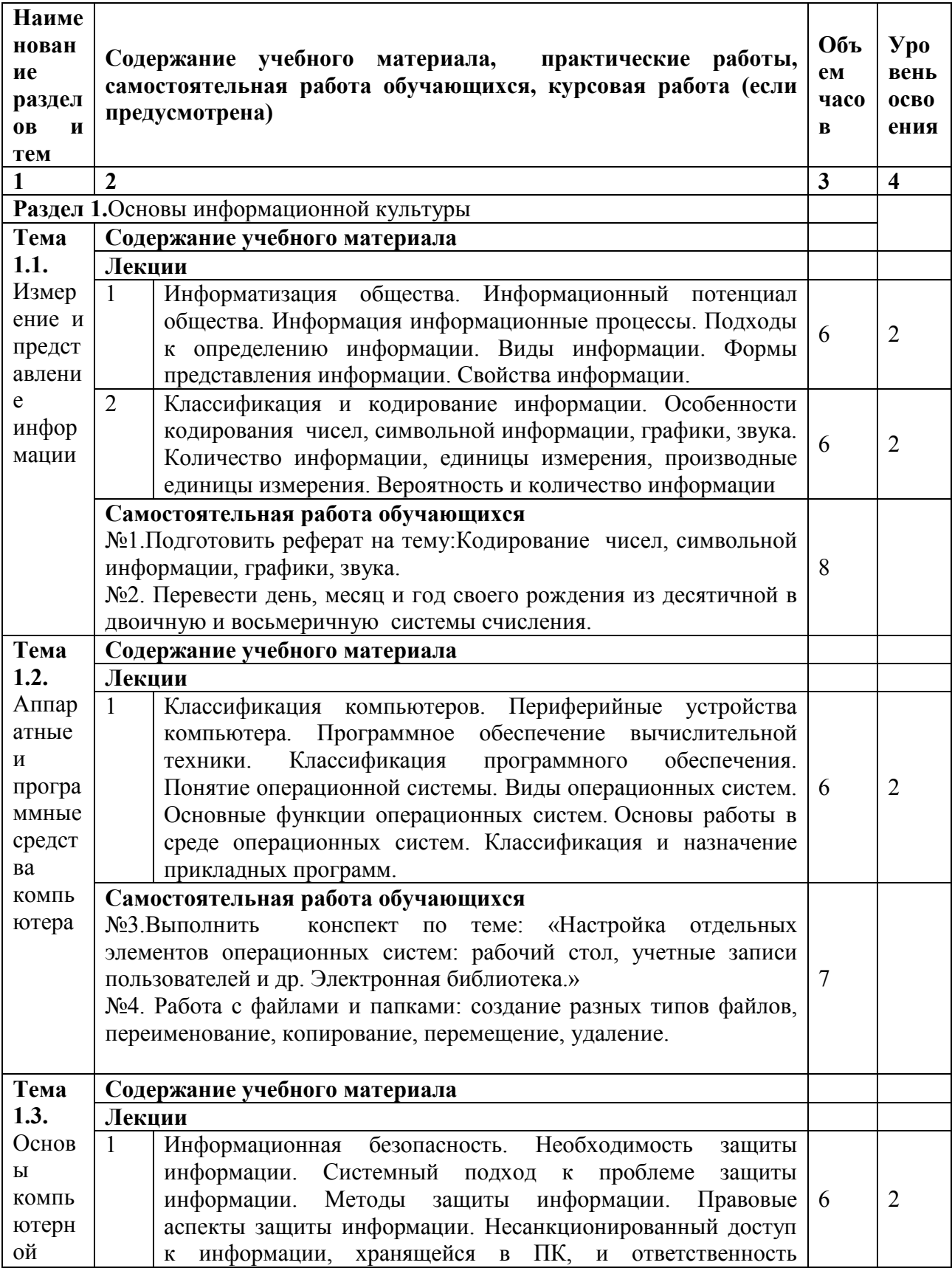

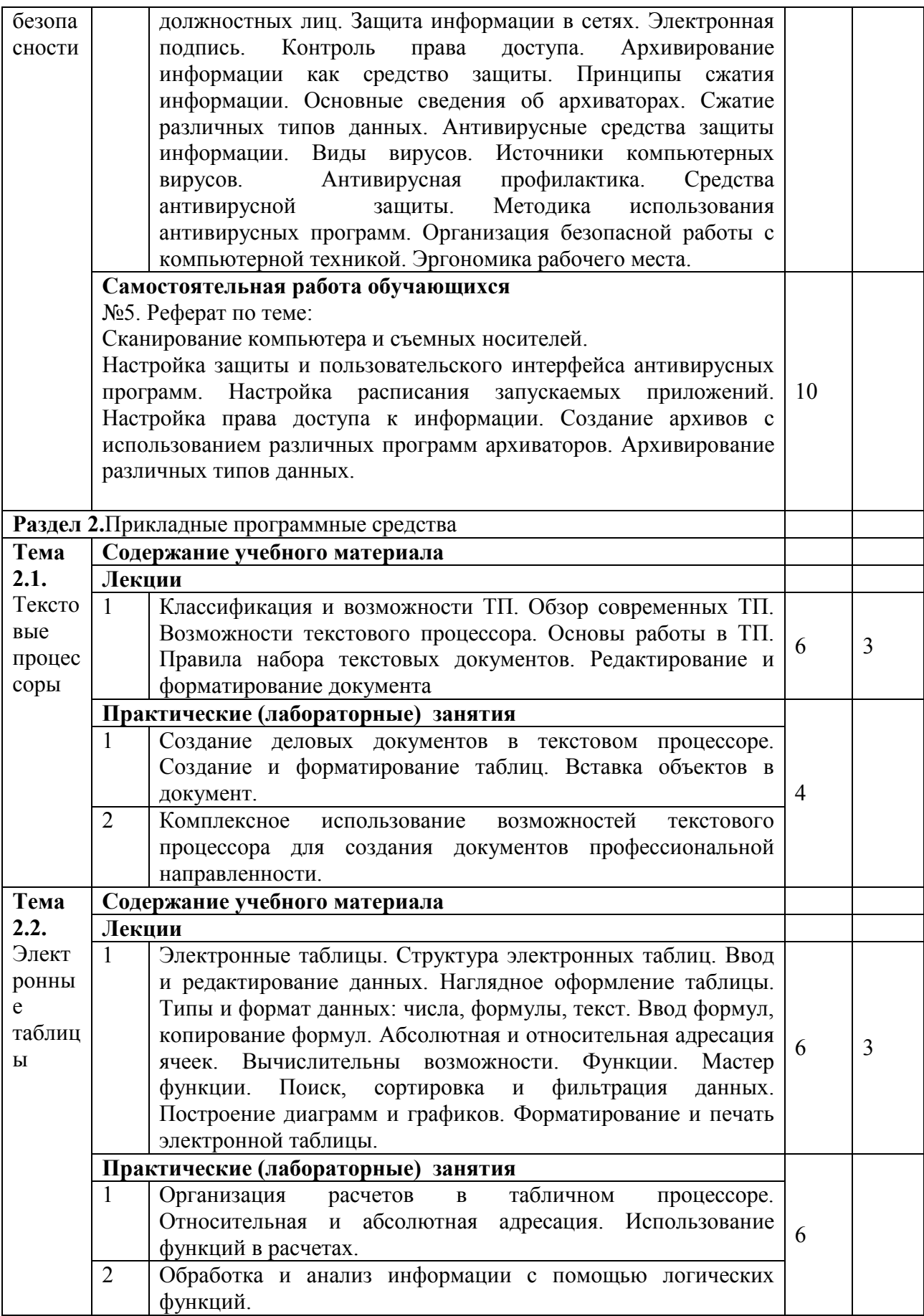

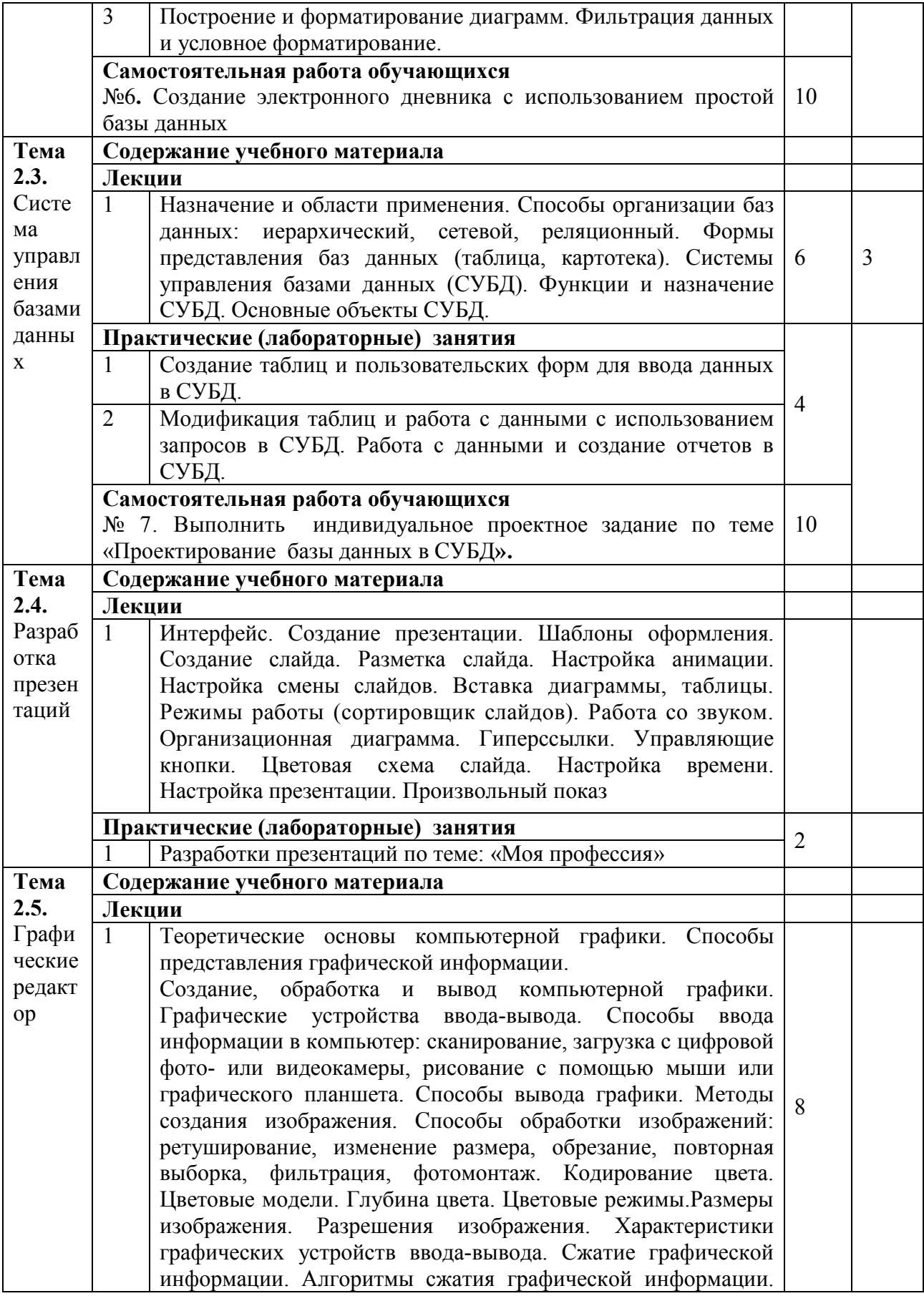

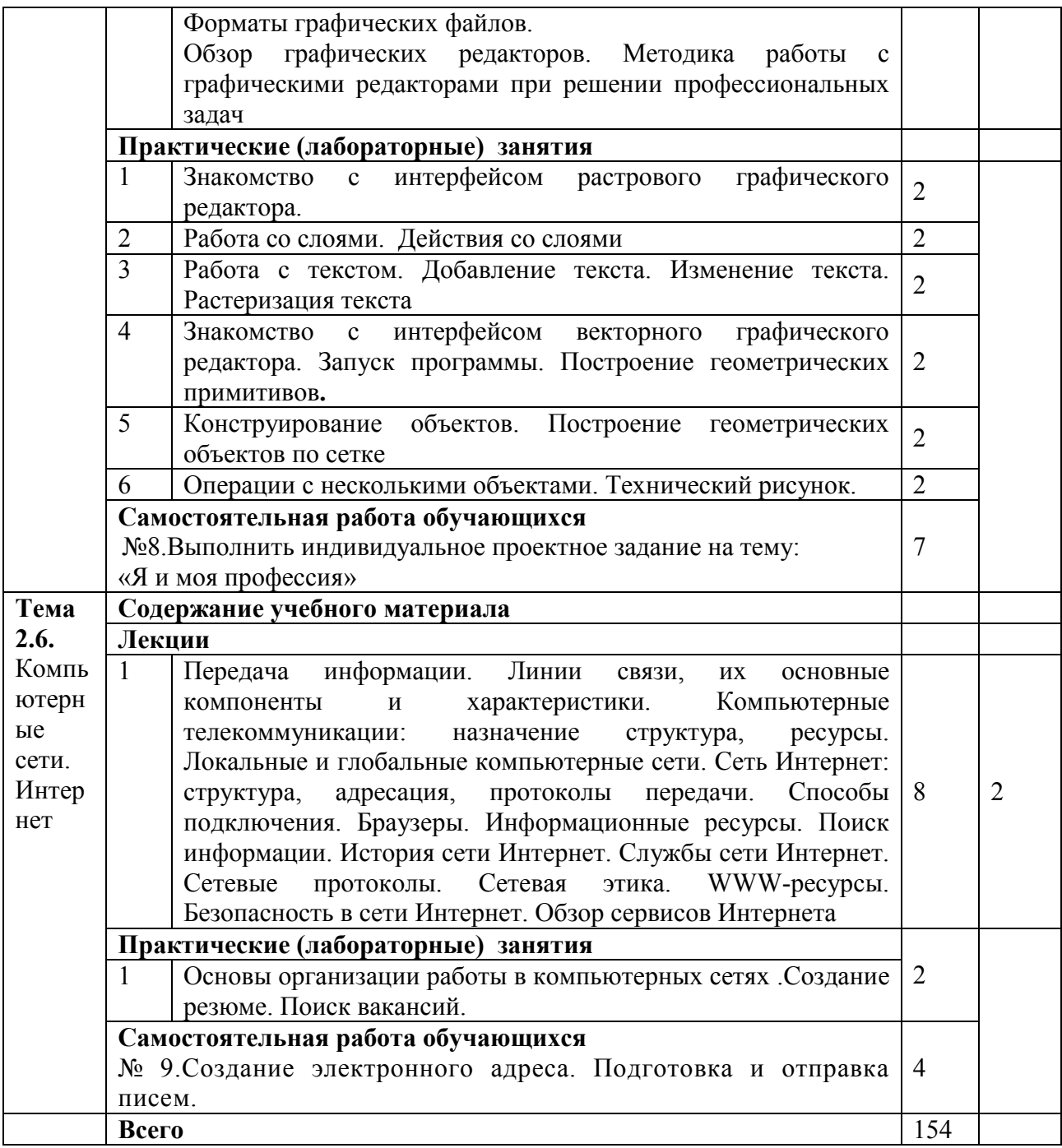

*Для характеристики уровня освоения учебного материала используются следующие обозначения:*

*1. – ознакомительный (узнавание ранее изученных объектов, свойств);*

*2. – репродуктивный (выполнение деятельности по образцу, инструкции или под руководством) 3. – продуктивный (планирование и самостоятельное выполнение деятельности, решение проблемных задач)*

# 2.4. Содержание разделов дисциплины

# 2.4.1. Занятия лекционного типа

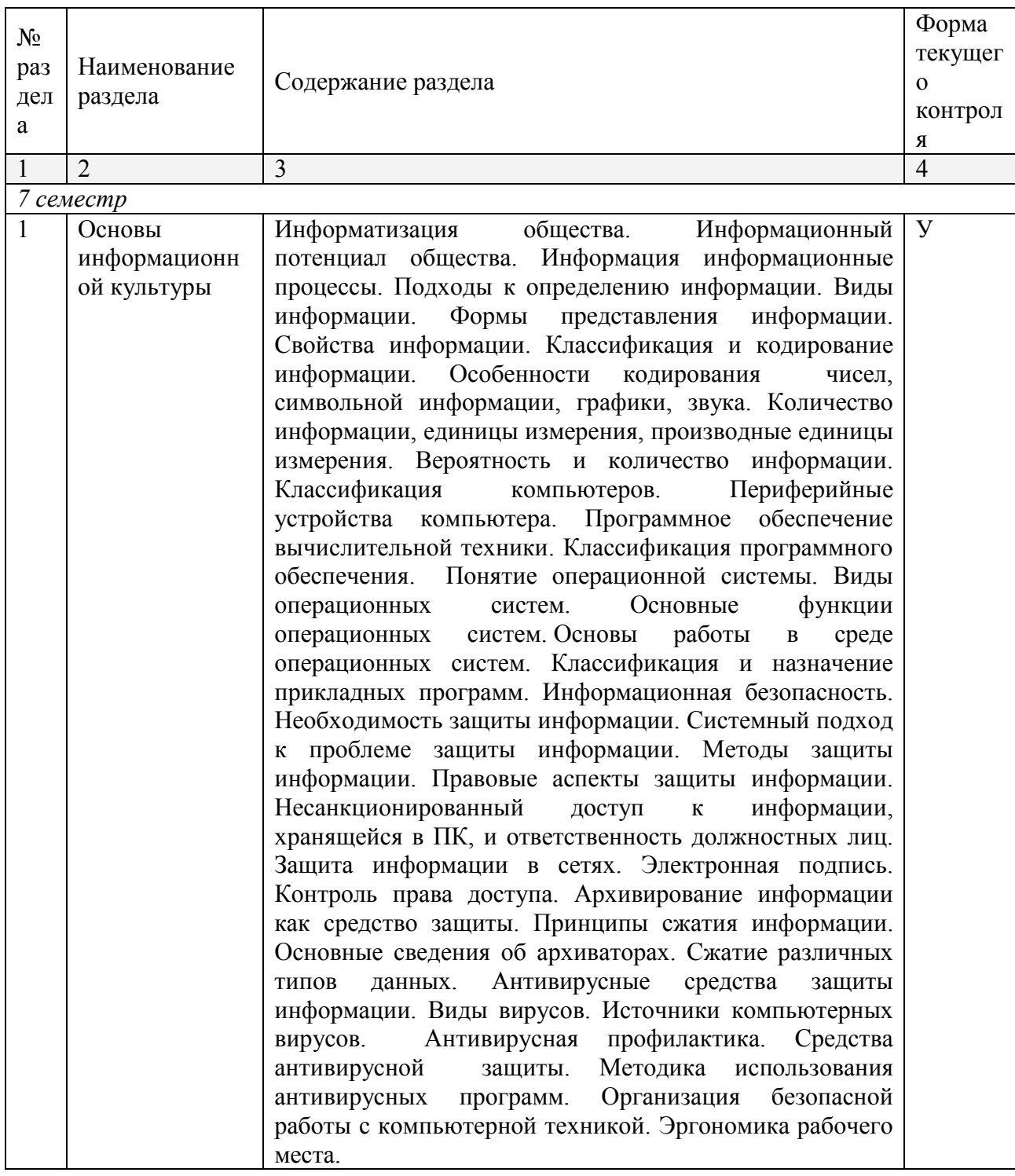

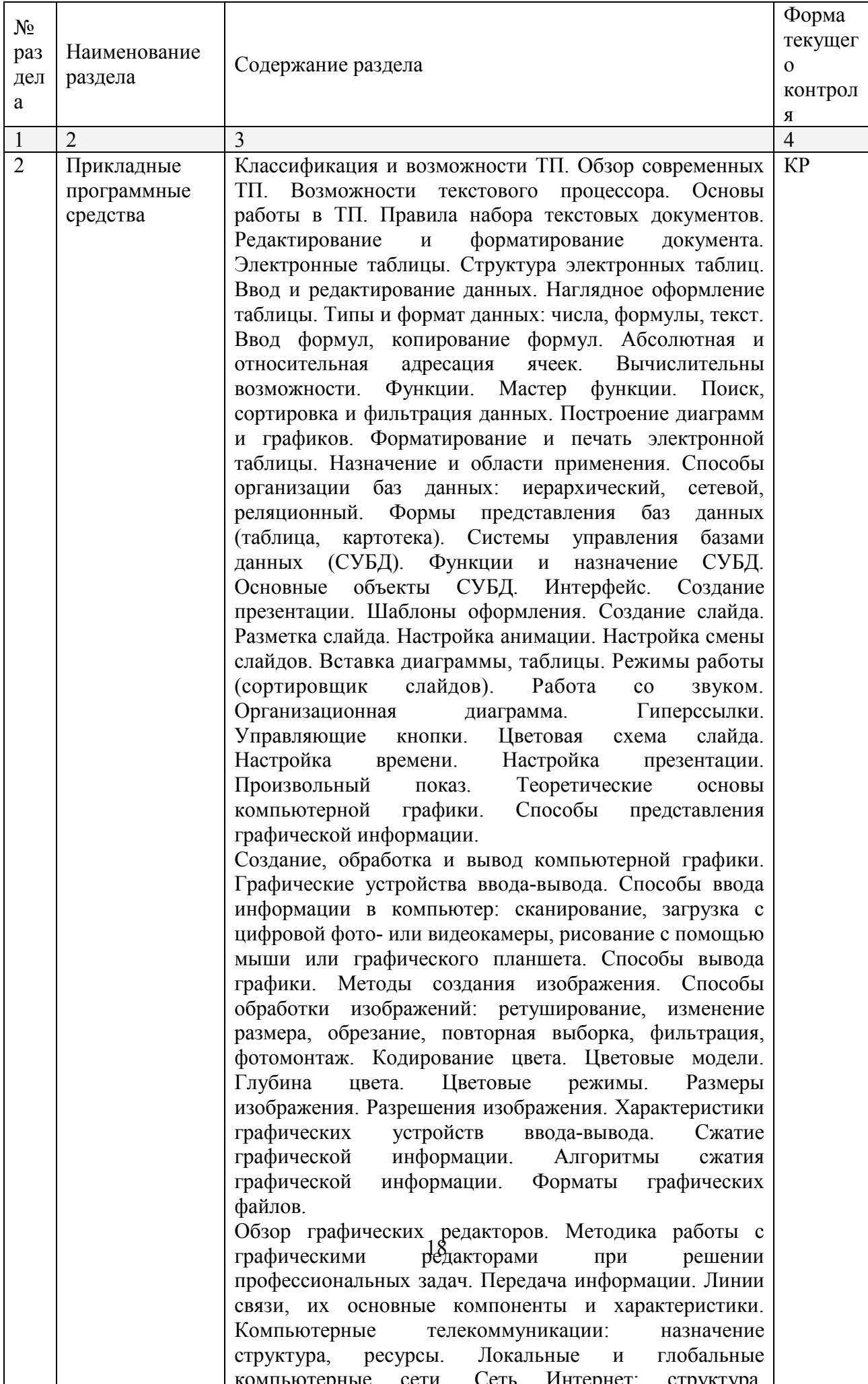

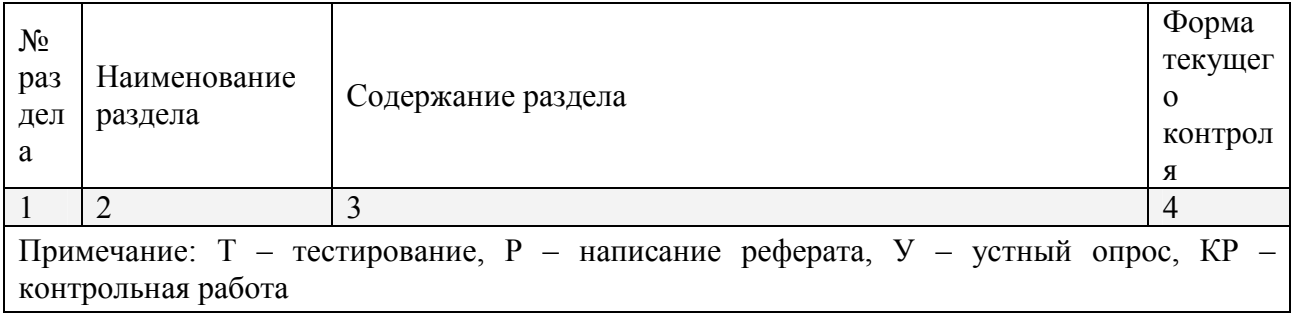

# 2.4.2. Занятия семинарского типа

Не предусмотрено

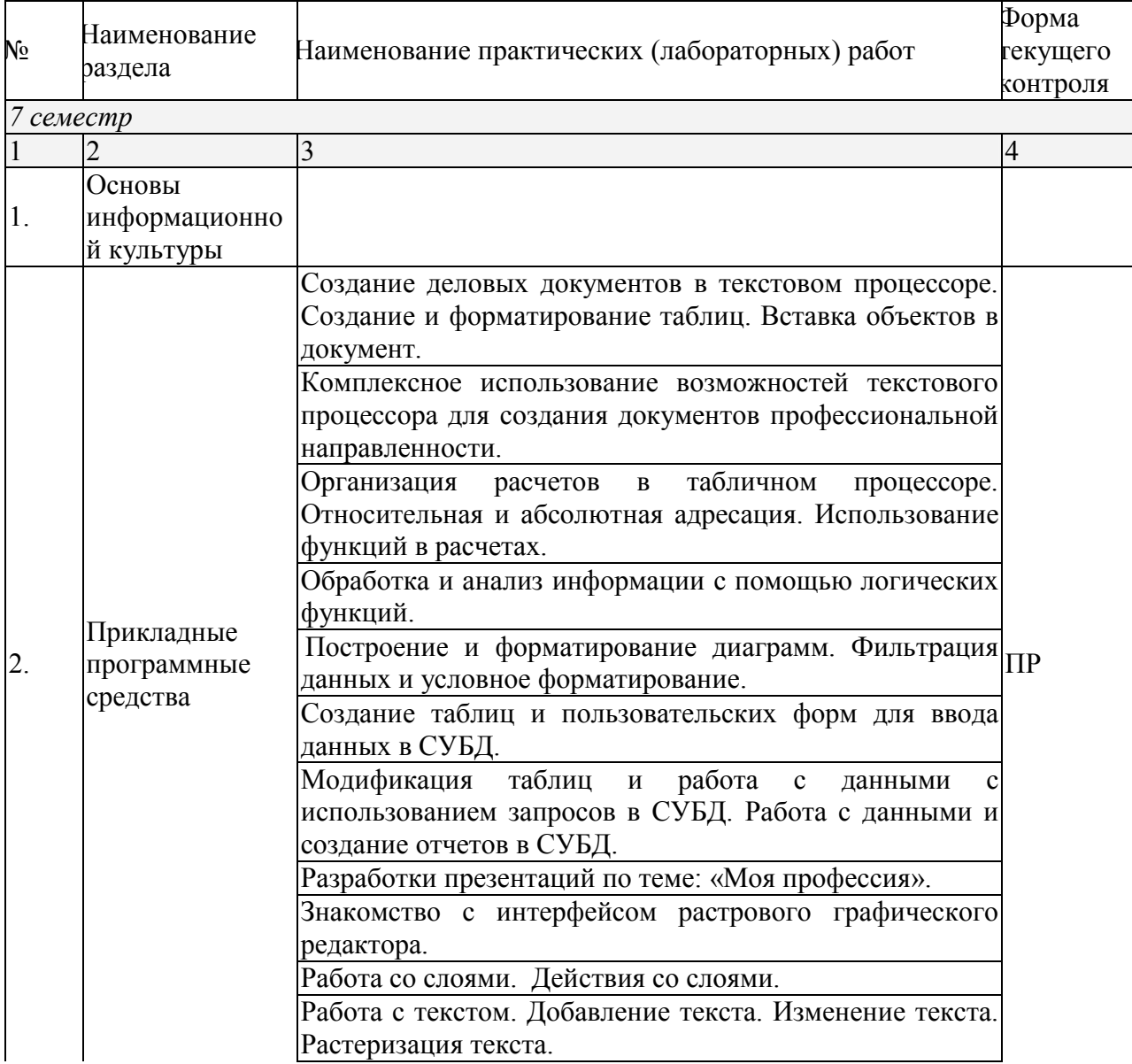

# 2.4.3. Практические занятия (Лабораторные занятия)

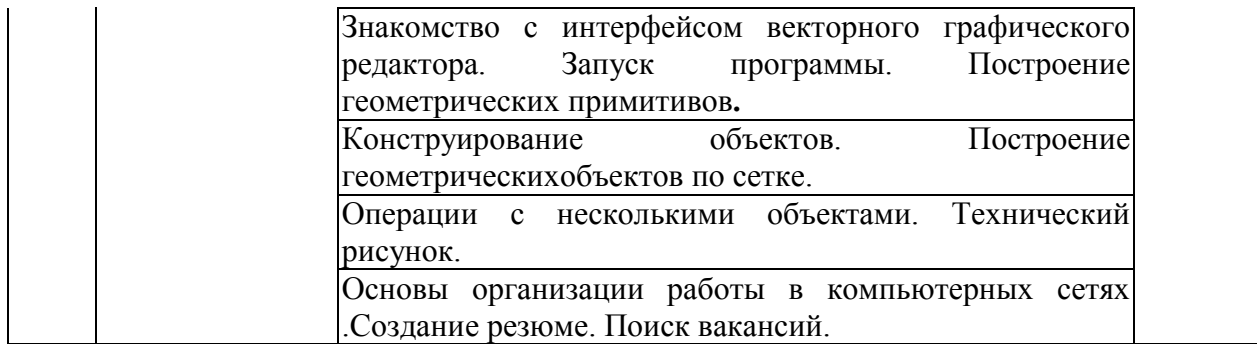

*Примечание: ПР- практическая работа, ЛР- лабораторная работа; Т – тестирование, Р – написание реферата, У – устный опрос, КР – контрольная работа*

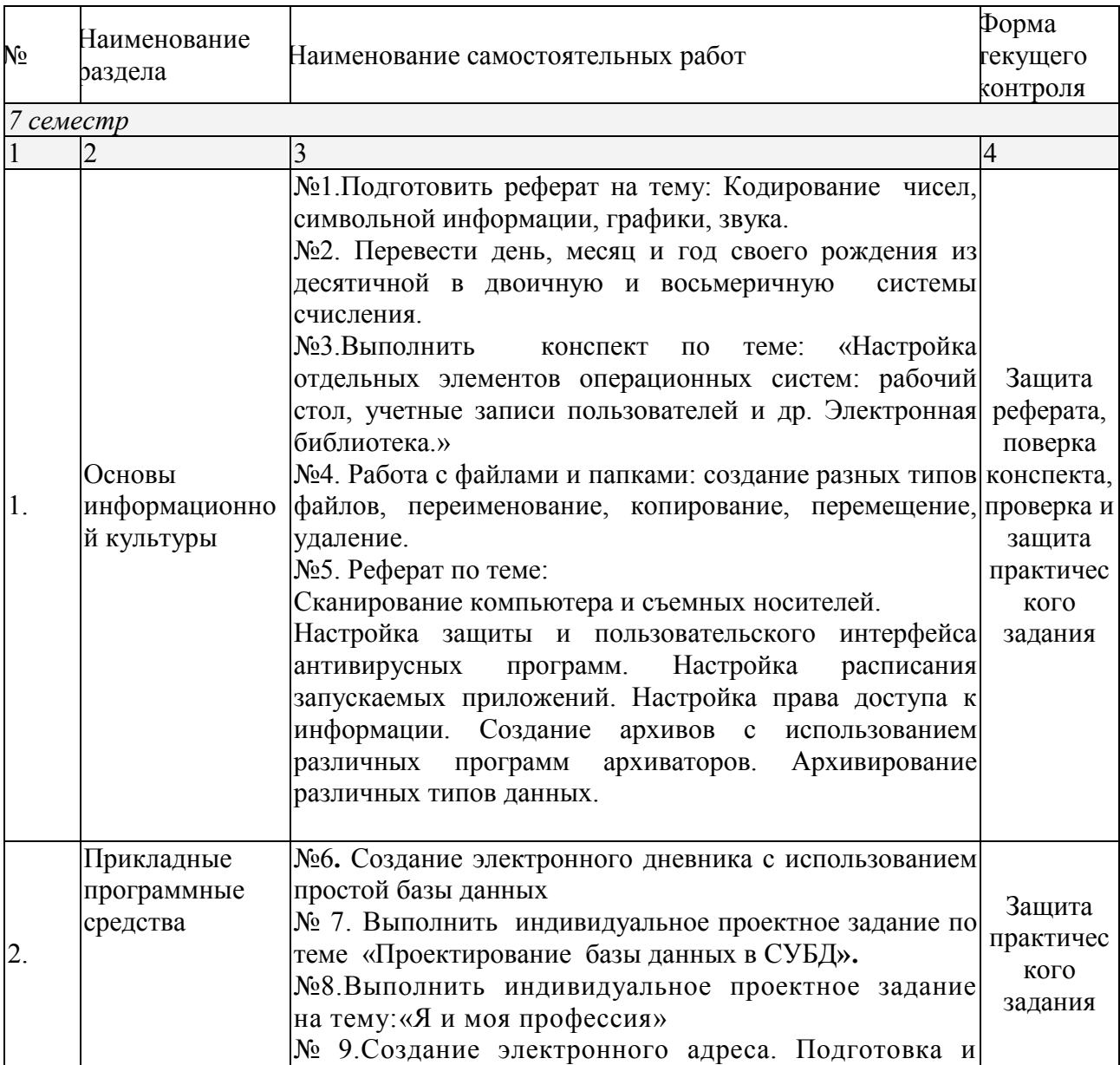

# 2.4.4. Содержание самостоятельной работы

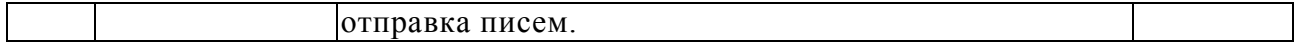

### Примерная тематика рефератов:

1. Кодирование чисел, символьной информации, графики, звука.

2. Настройка отдельных элементов операционных систем: рабочий стол, учетные записи пользователей и др. Электронная библиотека.

3. Сканирование компьютера и съемных носителей.

4. Настройка защиты и пользовательского интерфейса антивирусных программ.

5. Настройка расписания запускаемых приложений.

6. Настройка права доступа к информации.

7. Создание архивов с использованием различных программ архиваторов.

8. Архивирование различных типов данных.

### 2.4.5. Перечень учебно-методического обеспечения для самостоятельной работы обучающихся по дисциплине

На самостоятельную работу обучающихся отводится 56 часов учебного времени.

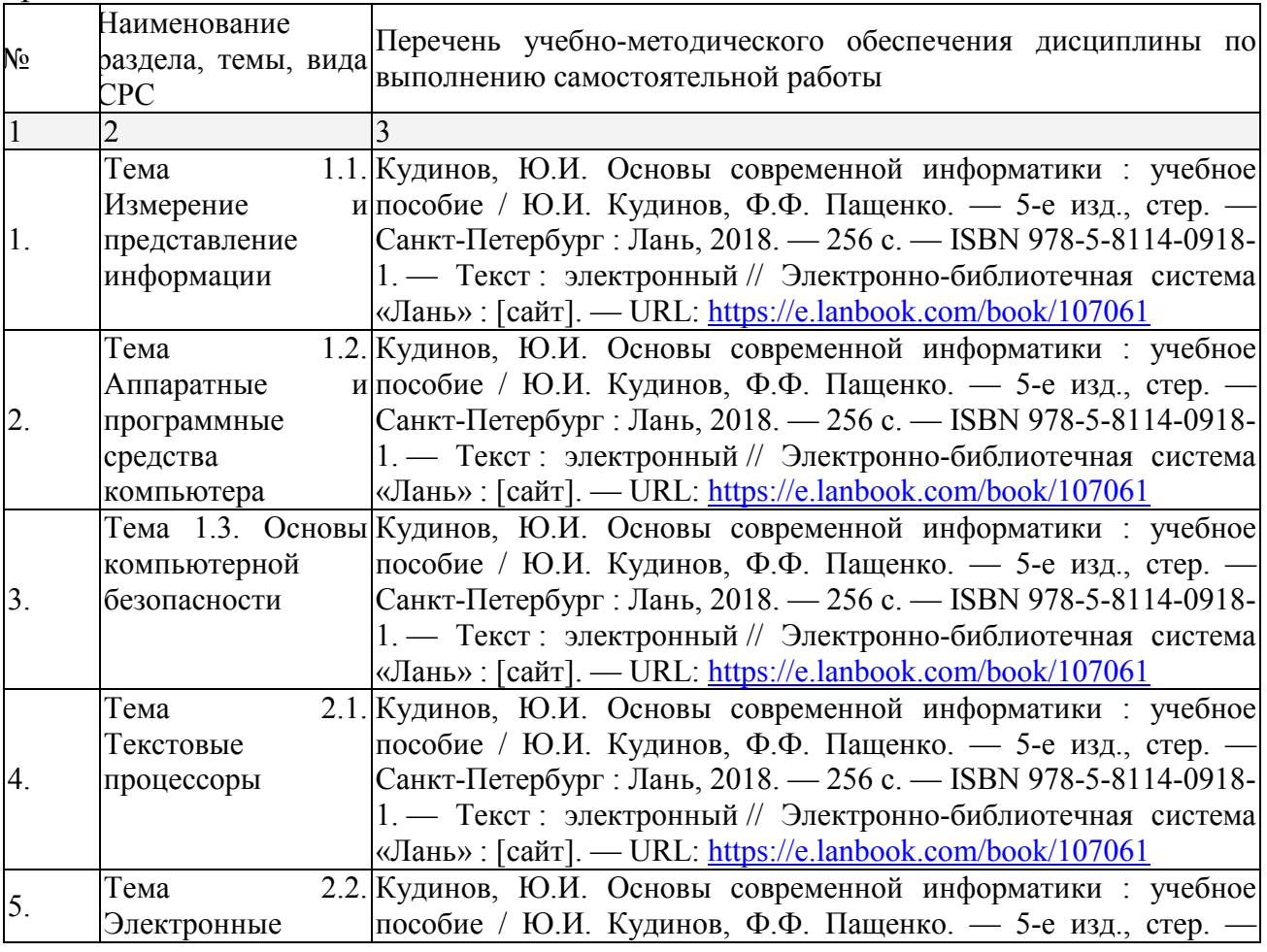

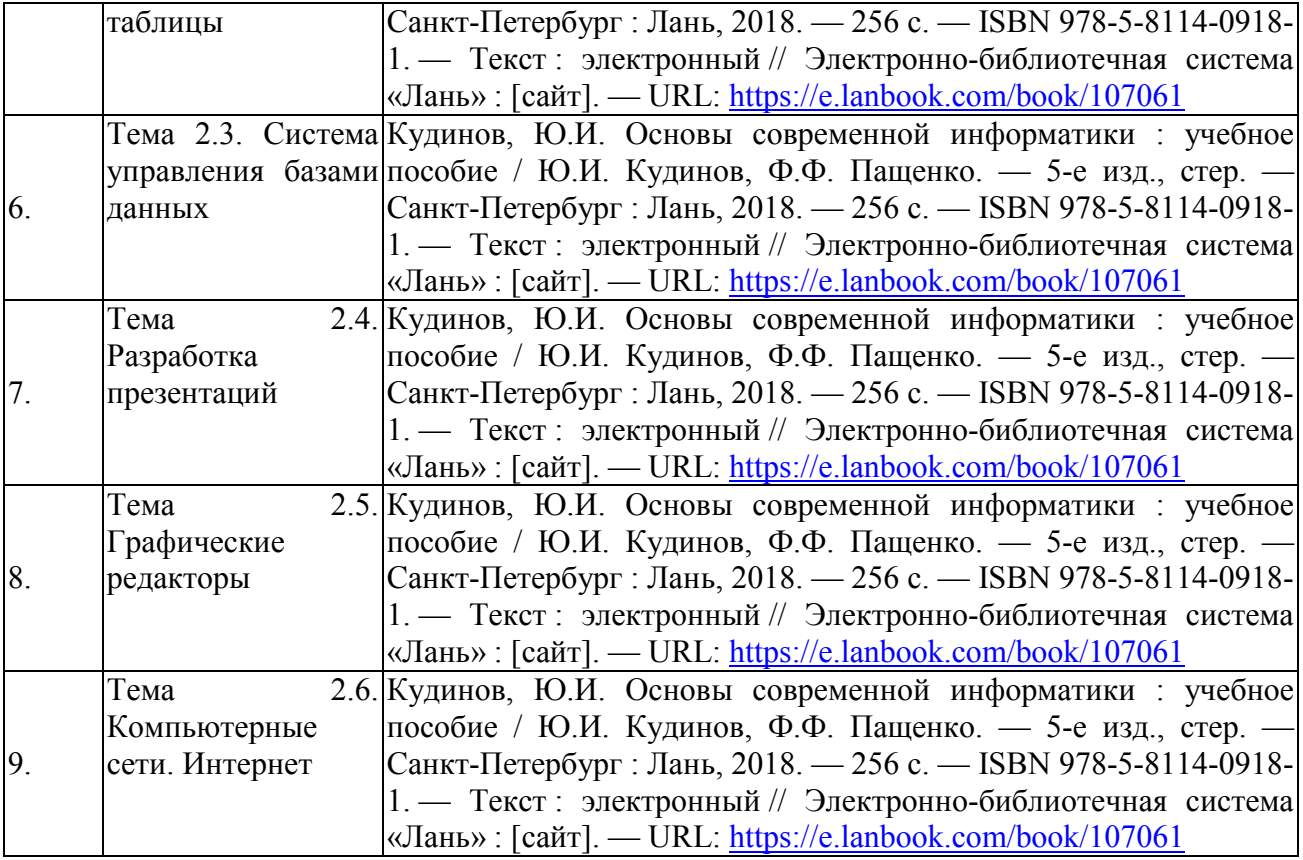

## 3. ОБРАЗОВАТЕЛЬНЫЕ ТЕХНОЛОГИИ

В соответствии с требованиями ФГОС СПО по специальности реализация компетентностного подхода должна предусматривать широкое использование в учебном процессе активных и интерактивных форм проведения занятий в сочетании с внеаудиторной работой с целью формирования и развития требуемых компетенций обучающихся.

Для изучения информационных технологий предусматривается использование в учебном процессе активных и интерактивных форм проведения аудиторных и внеаудиторных занятий с целью формирования и развития профессиональных навыков обучающихся.

В процессе обучения применяются образовательные технологии личностно-деятельностного, развивающего и проблемного обучения.

В учебном процессе наряду с традиционными образовательными технологиями используются компьютерное тестирование, интерактивные технологии.

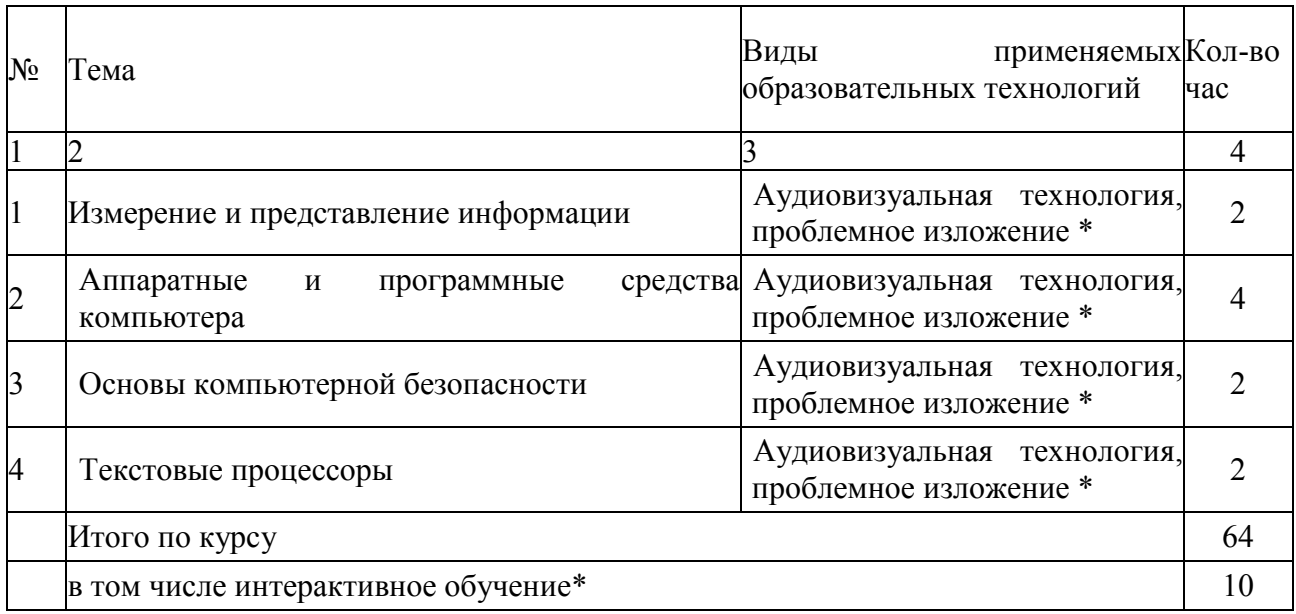

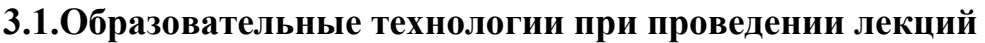

### 3.2.Образовательные технологии при проведении практических занятий (лабораторных работ)

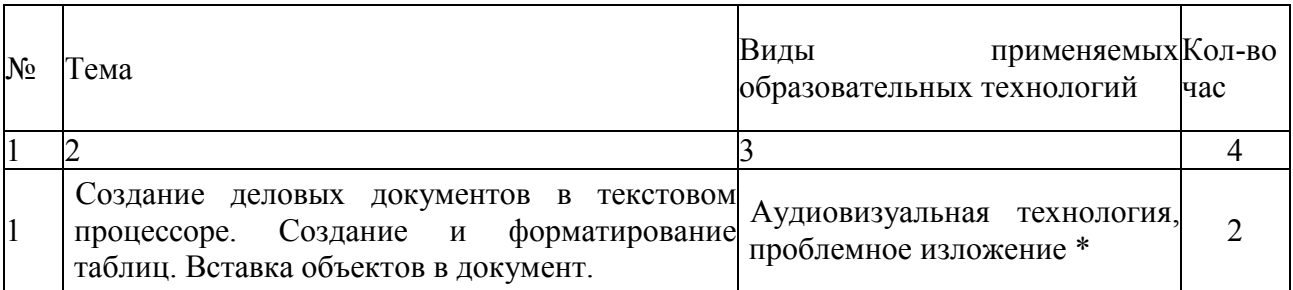

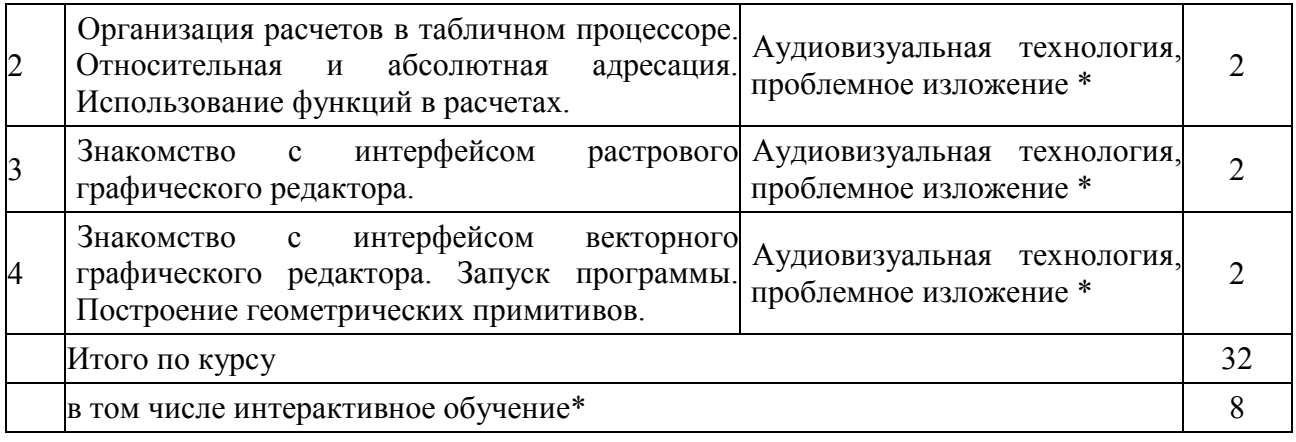

# 4. УСЛОВИЯ РЕАЛИЗАЦИИ ПРОГРАММЫ ДИСЦИПЛИНЫ

## 4.1. Материально-техническая база, необходимая для осуществления образовательного процесса по дисциплине

 Реализация учебной дисциплины осуществляется в специальной лаборатории информатики и вычислительной техники, ул. Сормовская, 19 ауд.  $15:$ 

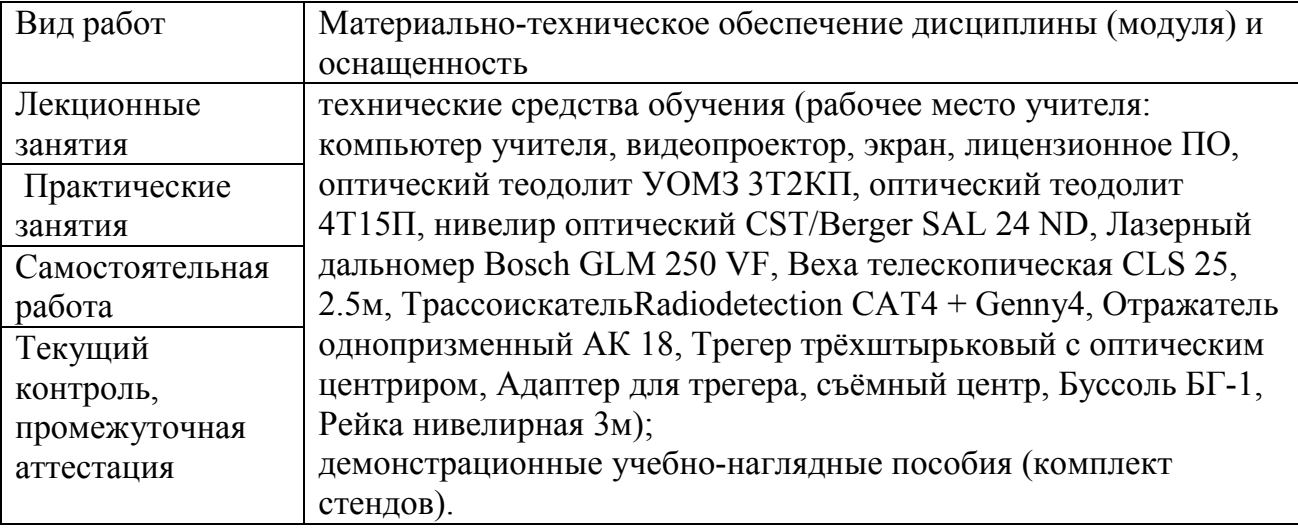

### 4.2. Перечень необходимого программного обеспечения

• Операционная система Microsoft Windows 10 (дог. №23-АЭФ/223-ФЗ/2019);

• Пакет программ Microsoft Office Professional Plus (дог. №23-АЭФ/223-ФЗ/ 2019);

- Программное обеспечение для автоматизации камеральной обработки наземных и результатов постобработки спутниковых геодезических измерений КРЕДО ДАТ 4.1 ПРОФЕССИОНАЛЬНЫЙ (договор №315 от 02.11.2018, бессрочно);
- обработки измерений в дифференциальном режиме КРЕДО ГНСС (договор №315 от $02.11.2018$ , бессрочно); • Программное обеспечение для обработки спутниковых геодезических
- Программное обеспечение для создания цифровой модели местности по материалам линейных изысканий КРЕДО ЛИНЕЙНЫЕ ИЗЫСКАНИЯ (договор №315 от 02.11.2018, бессрочно);
- Программное обеспечение для обработки и интерпретации результатов геодезических измерений по многократным наблюдениям за деформационно-

осадочными процессами КРЕДО РАСЧЕТ ДЕФОРМАЦИЙ (договор №315 от 02.11.2018, бессрочно);

- Программное обеспечение для обработки и трансформации растрового изображения КРЕДО ТРАНСФОРМ (договор №315 от 02.11.2018, бессрочно);
- Программное обеспечение для преобразования геоцентрических, геодезических и прямоугольных плоских координат КРЕДО ТРАНСКОР (договор №315 от 02.11.2018, бессрочно);
- Программное обеспечение для автоматизированного моделирования поверхностей, расчета объемов между поверхностями, а также для выпуска текстовых и графических материалов по результатам расчетов КРЕДО ОБЪЕМЫ (договор №315 от 02.11.2018, бессрочно);
- Программное обеспечение для камеральной обработки полевых измерений геометрического нивелирования I–IV классов КРЕДО НИВЕЛИР (договор №315 от 02.11.2018, бессрочно);
- Приложение для обмена данными между продуктами на платформе CREDO III и продуктами других производителей КРЕДО КОНВЕРТЕР (договор №315 от 02.11.2018, бессрочно);
- 7-zip GNU Lesser General Public License (свободное программное обеспечение, не ограничено, бессрочно);
- Интернет браузер Google Chrome (бесплатное программное обеспечение, не ограничено, бессрочно);
- K-Lite Codec Pack универсальный набор кодеков (кодировщиковдекодировщиков) и утилит для просмотра и обработки аудио- и видеофайлов (бесплатное программное обеспечение, не ограничено, бессрочно);
- $\bullet$  WinDjView программа для просмотра файлов в формате DJV и DjVu (свободное программное обеспечение, не ограничено, бессрочно);
- Foxit Reader прикладное программное обеспечение для просмотра электронных документов в стандарте PDF (бесплатное программное обеспечение, не ограничено, бессрочно).

# 5. ПЕРЕЧЕНЬ ОСНОВНОЙ И ДОПОЛНИТЕЛЬНОЙ УЧЕБНОЙ ЛИТЕРАТУРЫ, НЕОБХОДИМОЙ ДЛЯ ОСВОЕНИЯ ДИСЦИПЛИНЫ

### 5.1. Основная литература

1. Кудинов, Ю.И. Основы современной информатики : учебное пособие / Ю.И. Кудинов, Ф.Ф. Пащенко. — 5-е изд., стер. — Санкт-Петербург : Лань, 2018. — 256 с. — ISBN 978-5- 8114-0918-1. — Текст : электронный // Электронно-библиотечная система «Лань» : [сайт]. — URL: https://e.lanbook.com/book/107061

### 5.2. Дополнительная литература

1. Бубнов, В.А. Информатика и информация. Знаково-символьный аспект : монография / В.А. Бубнов. — эл. изд. — Москва : Лаборатория знаний, 2015. — 323 с. — ISBN 978-5-9963- 2782-9. — Текст : электронный // Электронно-библиотечная система «Лань» : [сайт]. — URL: https://e.lanbook.com/book/66117

### Нормативно-правовые документы

#### Федеральные законы

- 1. О геодезии, картографии и пространственных данных и о внесении изменений в отдельные законодательные акты Российской Федерации [Электронный ресурс]: федеральный закон Российской Федерации от 30.12.2015 № 431-ФЗ (с изм. и доп. от 03.08.2018 г.). Доступ из СПС КонсультантПлюс.
- 2. О землеустройстве [Электронный ресурс]: федеральный закон Российской Федерации от 18.06.2001 № 78-ФЗ (с изм. и доп. от 31.12.2017 г.). Доступ из СПС КонсультантПлюс.
- 3. Об обороте земель сельскохозяйственного назначения [Электронный ресурс]: федеральный закон Российской Федерации от 24.07.2002 № 101-ФЗ (с изм. и доп. от 01.05.2019 г.). Доступ из СПС КонсультантПлюс.
- 4. О переводе земель и земельных участков из одной категории в другую [Электронный ресурс]: федеральный закон Российской Федерации от 21.12.2004 № 172-ФЗ (с изм. и доп. от 01.05.2019 г.). Доступ из СПС КонсультантПлюс.
- 5. О личном подсобном хозяйстве [Электронный ресурс]: федеральный закон Российской Федерации от 07.07.2003 № 112-ФЗ (с изм. и доп. от 03.08.2018 г.). Доступ из СПС КонсультантПлюс.
- 6. Технический регламент о безопасности зданий и сооружений [Электронный ресурс]: федеральный закон Российской Федерации от 30.12.2009 № 112-ФЗ (с изм. и доп. от 02.07.2013 г.). Доступ из СПС КонсультантПлюс.

 7. О ведении гражданами садоводства и огородничества для собственных нужд и о внесении изменений в отдельные законодательные акты Российской Федерации:

 [Электронный ресурс]: Федеральный закон от 29.07.2017 N 217-ФЗ (ред. от 03.08.2018) Доступ из СПС КонсультантПлюс.

#### Кодексы

- 1. Земельный кодекс Российской Федерации [Электронный ресурс]: федеральный закон Российской Федерации от 25.10.2001 № 136-ФЗ (с изм. и доп. от 25.12.2018 г.). Доступ из СПС КонсультантПлюс.
- 2. Градостроительный кодекс Российской Федерации [Электронный ресурс]: федеральный закон Российской Федерации от 29.12.2004 № 190-ФЗ (с изм. и доп. от 25.12.2018 г.). Доступ из СПС КонсультантПлюс.

#### Нормативные акты министерств и ведомств

- 1. ГОСТ 21.610-85. Межгосударственный стандарт. Система проектной документации для строительства. Газоснабжение. Наружные газопроводы. Рабочие чертежи (утв. и введен в действие Постановлением Госстроя СССР от 14.11.1985 N 195) [Электронный ресурс]. – Введ. 1985–11–14. Доступ из СПС КонсультантПлюс.
- 2. ГОСТ 22268-76. Государственный стандарт Союза ССР. Геодезия. Термины и определения (утв. и введен в действие Постановлением Госстандарта СССР от 21.12.1976 N 2791) (ред. от 24.07.1981) [Электронный ресурс]. – Введ. 1976–12–21 (с изм. и доп. от 24.07.1981 г.). Доступ из СПС КонсультантПлюс.
- 3. ГОСТ 21667-76. Межгосударственный стандарт. Картография. Термины и определения [Электронный ресурс]. – Введ. 1976–03–31 (с изм. и доп. от 01.11.2001 г.). Доступ из СПС КонсультантПлюс.
- 4. ГОСТ 28441-99. Межгосударственный стандарт. Картография цифровая. Термины и определения [Электронный ресурс]. – Введ. 1999–10–23. Доступ из СПС КонсультантПлюс.
- 5. ГКИНП-02-033-82 Инструкция по топографической съемке в масштабах 1:5000, 1:2000, 1:1000, 1:500 [Электронный ресурс]. – Введ. 1983–01–01. Доступ из СПС КонсультантПлюс.
- 6. ГКИНП (ГНТА)-17-004-99 Инструкция о порядке контроля и приемки геодезических, топографических и картографических работ [Электронный ресурс]. – Введ. 1999–06–29. Доступ из СПС КонсультантПлюс.
- 7. РСН 72-88 Инженерные изыскания для строительства Технические требования к производству съемок подземных (надземных) коммуникаций [Электронный ресурс]. – Введ. 1988–08–05. Доступ из СПС КонсультантПлюс.
- 8. РТМ 68-13-99 Условные графические изображения в документации геодезического и топографического производства [Электронный ресурс]. – Введ. 2000–02–01. Доступ из СПС КонсультантПлюс.
- 9. РТМ 68-14-01 Спутниковая технология геодезических работ. Термины и определения [Электронный ресурс]. – Введ. 2001–07–01. Доступ из СПС КонсультантПлюс.
- 10. ВСН 51-03-01-76 Инструкция о составе и оформлении технологических рабочих чертежей зданий и сооружений газовой промышленности. Раздел 3. Технологическая часть газодобывающих предприятий (ГДП) [Электронный ресурс]. – Введ. 1979–04– 20. Доступ из СПС КонсультантПлюс.

### Законы Краснодарского края

- 1. Об основах регулирования земельных отношений в Краснодарском крае [Электронный ресурс]: закон Краснодарского края от 05.11.2002 № 532-КЗ (с изм. и доп. от 05.04.2019 г.). Доступ из СПС КонсультантПлюс.
- 2. Об управлении государственной собственностью Краснодарского края [Электронный ресурс]: закон Краснодарского края от 13.05.1999 № 180-КЗ (с изм. и доп. от 11.02.2019 г.). Доступ из СПС КонсультантПлюс.

#### 5.3. Периодические издания

Не предусмотрено

### 5.4. Перечень ресурсов информационно-телекоммуникационной сети «Интернет», необходимых для освоения дисциплины

- 1. Министерство науки и высшего образования Российской Федерации (https://minobrnauki.gov.ru);
- 2. Федеральный портал "Российское образование" (http://www.edu.ru/);
- 3. Информационная система "Единое окно доступа к образовательным ресурсам" (http://window.edu.ru/);<br>4. Единая коллекция
- 4. Единая коллекция цифровых образовательных ресурсов (http://schoolcollection.edu.ru/);
- 5. Федеральный центр информационно-образовательных ресурсов (http://fcior.edu.ru/);
- 6. Образовательный портал "Учеба" (http://www.ucheba.com/);
- 7. Проект Государственного института русского языка имени А.С. Пушкина "Образование на русском" (https://pushkininstitute.ru/);
- 8. Научная электронная библиотека (НЭБ) (http://www.elibrary.ru);
- 9. Национальная электронная библиотека (http://нэб.рф/);
- 10. КиберЛенинка (http://cyberleninka.ru/).
- 11. Справочно-информационный портал "Русский язык" (http://gramota.ru/);
- 12. Служба тематических толковых словарей (http://www.glossary.ru/);
- 13. Словари и энциклопедии (http://dic.academic.ru/);
- 14. Консультант Плюс справочная правовая система (доступ по локальной сети)

## 6. МЕТОДИЧЕСКИЕ УКАЗАНИЯ ДЛЯ ОБУЧАЮЩИХСЯ ПО ОСВОЕНИЮ ДИСЦИПЛИНЫ

Учащиеся для полноценного освоения учебного курса «Информационное сопровождение профессиональной деятельности» должны составлять конспекты как при прослушивании его теоретической (лекционной) части, так и при подготовке к практическим занятиям. Желательно, чтобы конспекты лекций и семинаров записывались в логической последовательности изучения курса и содержались в одной тетради. Это обеспечит более полную подготовку как к текущим учебным занятиям, так и сессионному контролю знаний.

Самостоятельная работа учащихся является важнейшей формой учебнопознавательного процесса. Цель заданий для самостоятельной работы – закрепить и расширить знания, умения, навыки, приобретенные в результате изучения дисциплины; овладеть умением использовать полученные знания в практической работе; получить первичные навыки профессиональной деятельности.

Началом организации любой самостоятельной работы должно быть привитие навыков и умений грамотной работы с учебной и научной литературой. Этот процесс, в первую очередь, связан с нахождением необходимой для успешного овладения учебным материалом литературой. Учащийся должен изучить список нормативно-правовых актов и экономической литературы, рекомендуемый по учебной дисциплине; уметь пользоваться фондами библиотек и справочно-библиографическими изданиями.

Задания для самостоятельной работы выполняются в письменном виде во внеаудиторное время. Работа должна носить творческий характер, при ее оценке преподаватель в первую очередь оценивает обоснованность и оригинальность выводов. В письменной работе по теме задания учащийся должен полно и всесторонне рассмотреть все аспекты темы, четко сформулировать и аргументировать свою позицию по исследуемым вопросам. Выбор конкретного задания для самостоятельной работы проводит преподаватель, ведущий практические занятия в соответствии с перечнем, указанным в планах практических занятий

# 7. ОЦЕНОЧНЫЕ СРЕДСТВА ДЛЯ КОНТРОЛЯ УСПЕВАЕМОСТИ

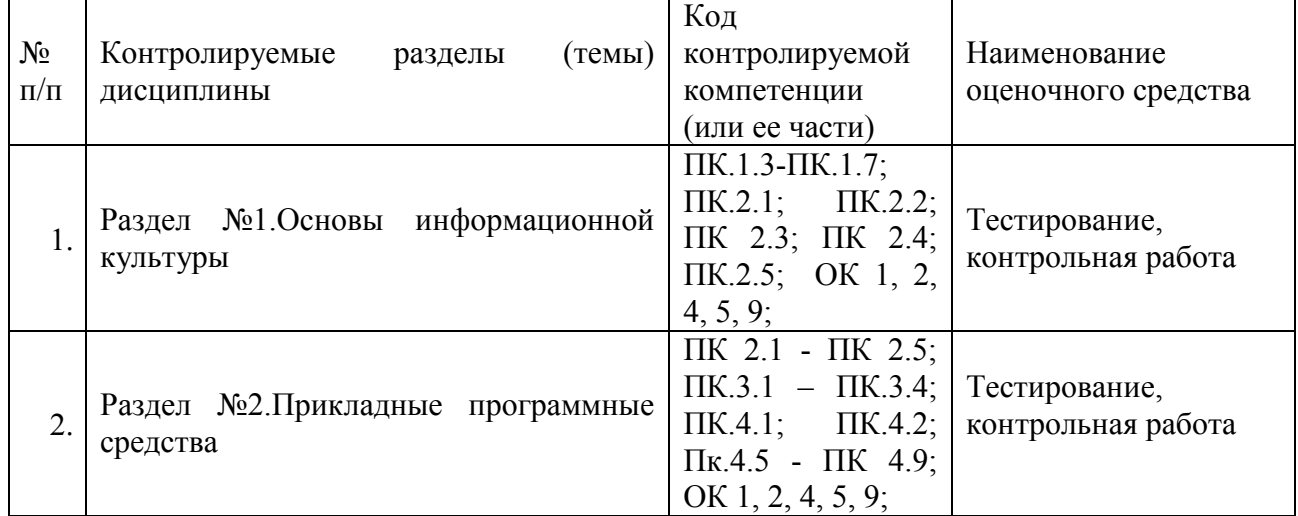

### 7.1. Паспорт фонда оценочных средств

### 7.2. Критерии оценки знаний

Контроль и оценка результатов освоения учебной дисциплины осуществляется преподавателем в процессе проведения практических работ, тестирования, собеседования по результатам выполнения лабораторных работ, а также решения задач, составления рабочих таблиц и подготовки сообщений к уроку. Знания студентов на практических занятиях оцениваются отметками «отлично», «хорошо», «удовлетворительно» и «неудовлетворительно».

Оценка «отлично» выставляется, когда студент показывает глубокое всестороннее знание раздела дисциплины, обязательной и дополнительной литературы, аргументировано и логически стройно излагает материал, может применять знания для анализа конкретных ситуаций.

Оценка «хорошо» ставится при твердых знаниях раздела дисциплины, обязательной литературы, знакомстве с дополнительной литературой, аргументированном изложении материала, умении применить знания для анализа конкретных ситуаций.

Оценка «удовлетворительно» ставится, когда студент в основном знает раздел дисциплины, может практически применить свои знания.

Оценка «неудовлетворительно» ставится, когда студент не освоил основного содержания предмета и слабо знает изучаемый раздел дисциплины.

| Форма<br>аттестации | Знания    | Умения    | Практический<br>опыт (владение) | Личные качества<br>обучающегося | Примеры<br>оценочных<br>средств |
|---------------------|-----------|-----------|---------------------------------|---------------------------------|---------------------------------|
| Устный              | Контроль  | Оценка    | Оценка навыков                  | Оценка                          | Контрольн                       |
| (письменн           | знаний по | умения    | работы<br>c                     | способности                     | ые                              |
| ый)<br>опрос        | определен | различать | литературными                   | оперативно<br>И                 | вопросы                         |

7.3. Оценочные средств для проведения текущей аттестации

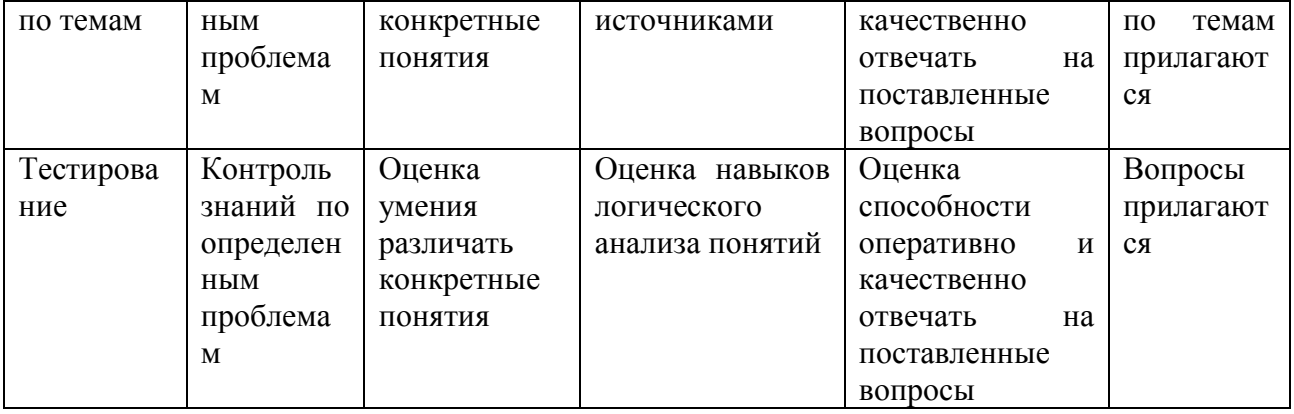

#### Примерные тестовые задания:

1. База данных - это:

а) совокупность программ для хранения и обработки больших массивов информации

б) интерфейс, поддерживающий наполнение и манипулирование данными

в) определенная совокупность информации

г) специальным образом организованная и хранящаяся на внешнем носителе совокупность взаимосвязанных данных о некотором объекте

2. К какому типу данных относится значение выражения 0,7-32

а) логический

б) целый

в) числовой

г) строковый

3. Что является верным для языка SQL?

1) SQL позволяет обновлять записи в базе данных

2) SQL - это язык, являющийся стандартом ANSI

3) ни одно из утверждений не верно

4) все утверждения верны

5) SQL позволяет выполнять запросы к базе данных

6) SQL расшифровывается как язык структурированных запросов (Structured Query Language)

# Примерные вопросы для устного опроса (контрольных работ):

- 1. Дать определение термину «информация».
- 2. Перечислить виды программного обеспечения.
- 3.Что называется форматированием текста?

## 7.4. Оценочные средств для проведения промежуточной аттестации

Промежуточная аттестация (экзамен)

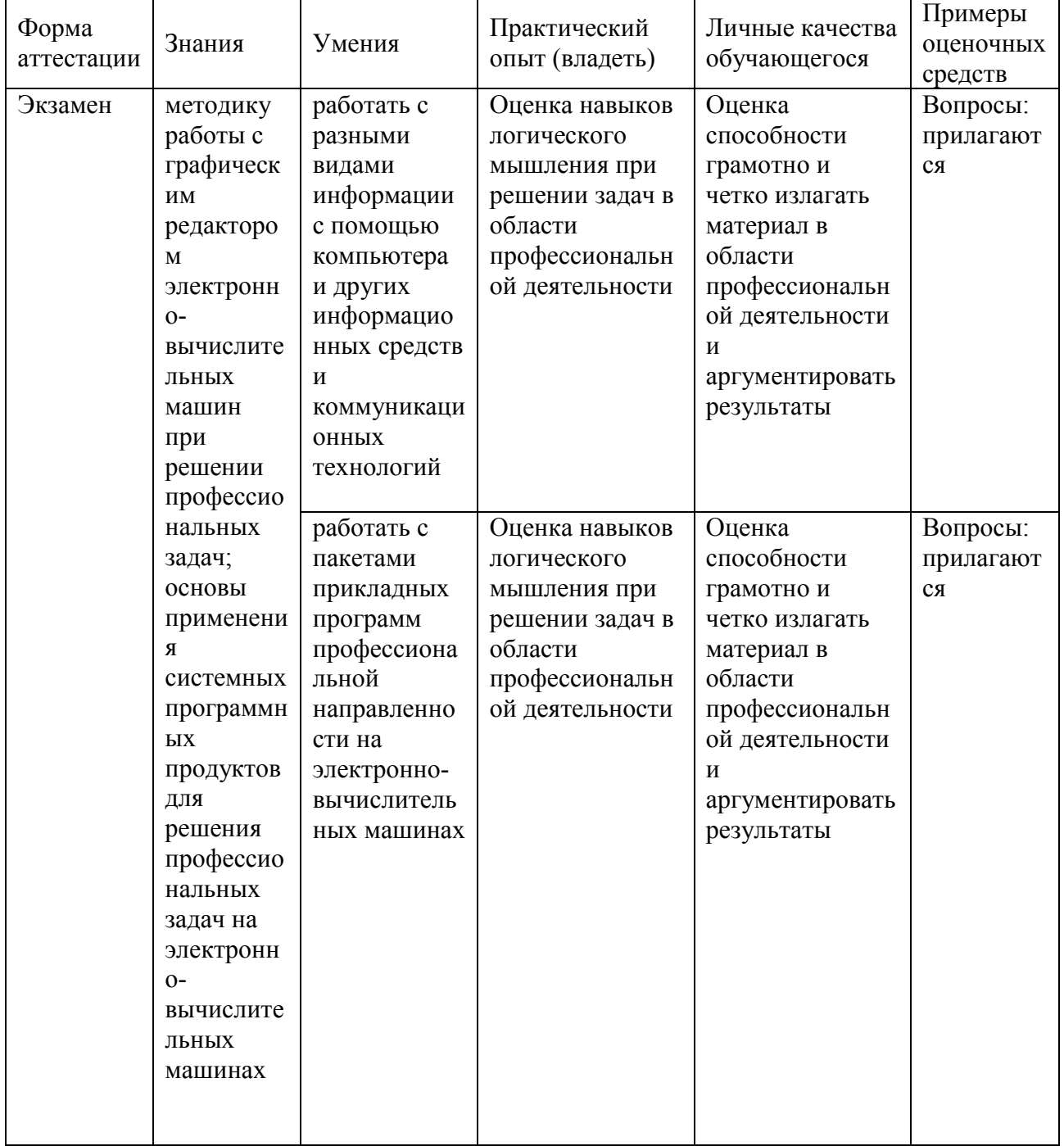

### 7.4.1. Примерные вопросы для проведения промежуточной аттестации (экзамен)

- 1. GPS.
- 2. ГЛОНАСС.
- 3. Понятие геоинформатики, предмет исследования, задачи.
- 4. История развития геоинформатики.
- 5. Структура Геоинформационной Системы(ГИС).
- 6. Классификация ГИС.
- 7. Источники ГИС (Картографические данные).
- 8. Источники ГИС (Данные дистанционного зондирования).
- 9. Источники ГИС (Статистические данные).

10. Инструментальные средства ГИС (по способу подачи исходного материала, устройства вывода информации).

- 11. Критерии качества цифровой карты.
- 12. Базы данных ГИС.
- 13. Функциональные возможности ГИС.
- 14. Аналитические функции в ГИС.
- 15. Математико-картографическое моделирование (понятие и суть).
- 16. Цифровая модель рельефа (понятие, где применяются).
- 17. Представление пространственной информации в ГИС.
- 18. Базовые элементы пространственных объектов в ГИС.
- 19. ГИС и глобальные коммуникации.
- 20. Основные функции ГИС в геологии.
- 21. ГИС в лесной отрасли.
- 22. Кадастровые системы (ЕСГК).
- 23. Экология и природопользование.
- 24. ГИС для особо охраняемых природных территорий.
- 25. Системы глобального позиционирования.
- 26. Galileo.
- 27. Поверхность и цифровая модель.
- 28. Структура данных для представления поверхностей.
- 29. Интерполяция.
- 30. Перечислить основные этапы проектирования ГИС.
- 31. Дать характеристику методов интерполяции.
- 32. Что понимается под «цифровой моделью рельефа»?

33. Особенности растровых ГИС, основные функциональные возможности.

34. Методы визуализации средствами ГИС.

35. Перечислите источники данных для наполнения ГИС.

36. Что представляет собой пространственный объект, основные типы графических объектов.

37. Источники данных для построения цифровой модели рельефа.

- 38. Структура данных для построения цифровой модели рельефа.
- 39. Пять основных этапов процесса проектирования ГИС.
- 40. Программные средства (ГИС) используемы в России.

# 7.4.2. Примерные экзаменационные задачи на экзамен

Не предусмотрено

## 8 Обучение студентов-инвалидов и студентов с ограниченными возможностями здоровья

Порядок обучения инвалидов и студентов с ограниченными возможностями определен Положением КубГУ «Об обучении студентовинвалидов и студентов с ограниченными возможностями здоровья».

Для лиц с ограниченными возможностями здоровья предусмотрены образовательные технологии, учитывающие особенности и состояние здоровья таких лиц.

 Для студентов с ограниченными возможностями здоровья предусмотрены следующие оценочные средства.

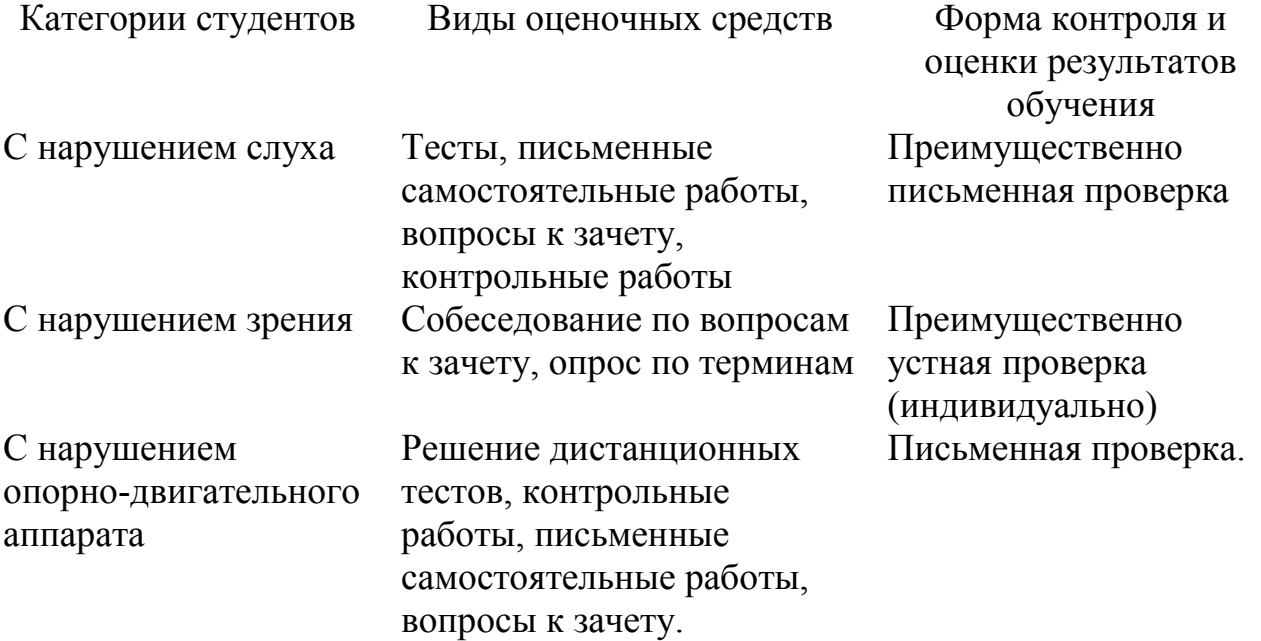

## 9 ДОПОЛНИТЕЛЬНОЕ ОБЕСПЕЧЕНИЕ ДИСЦИПЛИНЫ

Не предусмотрено.